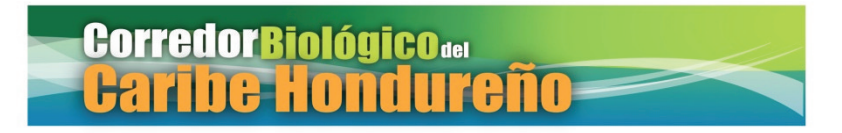

Proyecto de Gestión Sostenible de Recursos Naturales y Cuencas del Corredor Biológico Mesoamericano en el Atlántico Hondureño

ALA/2006/018-324

PROCORREDOR

## **INFORME FINAL**

# **ASISTENCIA TECNICA INTERNACIONAL**

# **DE CORTO PLAZO No. 32**

# Modelación de Biodiversidad en el área de influencia del Proyecto PROCORREDOR en la zona Atlántica de Honduras.

**Arie Sanders, Ramón Hernández y Denisse McLean 7 de Marzo de 2011** 

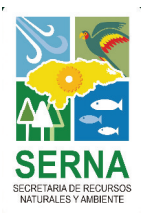

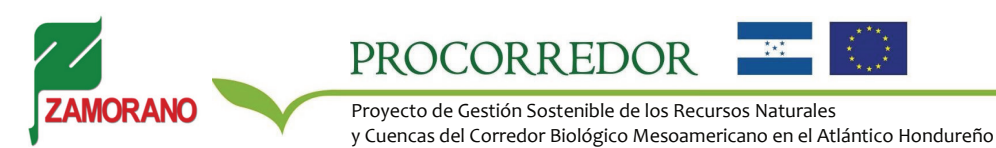

# **INFORME DE PROYECTO**

1. **Título:** Modelación de la Biodiversidad en el Área de Influencia del proyecto PROCORREDOR en la Costa Norte de **Honduras** 2. **Ejecutado por**: Escuela Agrícola Panamericana, Zamorano. 3. **Contacto:** EAP Zamorano, Apartado 93, Tegucigalpa, Honduras;

**Resumen de proyecto:** El presente informe describe la adaptación de la metodología GLOBIO-CLUE de modelación de biodiversidad a un contexto subregional en el área de influencia del proyecto PROCORREDOR en la Costa Norte de Honduras. Se adaptó la metodología GLOBIO a una escala detallada, basada en las presiones de los cambios de uso y cobertura de la tierra, fragmentación de las áreas naturales, desarrollo de infraestructura y cambio climático. Los cambios de uso y cobertura a futuro fueron construidos para cada escenario, por medio de la metodología CLUE. Los escenarios más probables fueron elegidos por un grupo de expertos locales, entre ellos están el escenario base, el escenario de intensificación productiva y un escenario con intensificación productiva y con respuestas. La implementación de las metodologías a esta escala permitieron evaluar el estado actual y futuro de la biodiversidad en términos de la Abundancia Media de Especies (MSA, por sus siglas en inglés). La comparación del estado actual y futuro indica que la biodiversidad ha sido sensiblemente afectada por las presiones humanas y que es posible que esta tendencia se continúe bajo los escenarios considerados. Se pretende que la metodología sea integrada a la estrategia global de PROCORREDOR y utilizada como un instrumento de evaluación y monitoreo y de apoyo a la toma de decisiones.

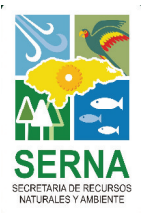

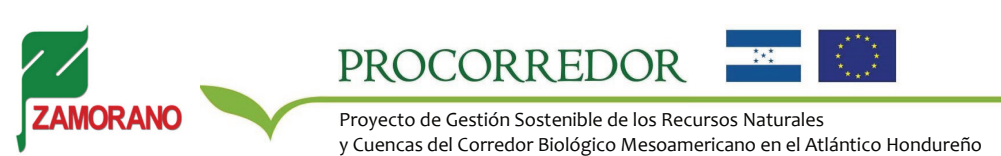

Tel: (504) 776 6140. Ext. 2421. Fax: (504) 776-6062

### **CONTENIDO**

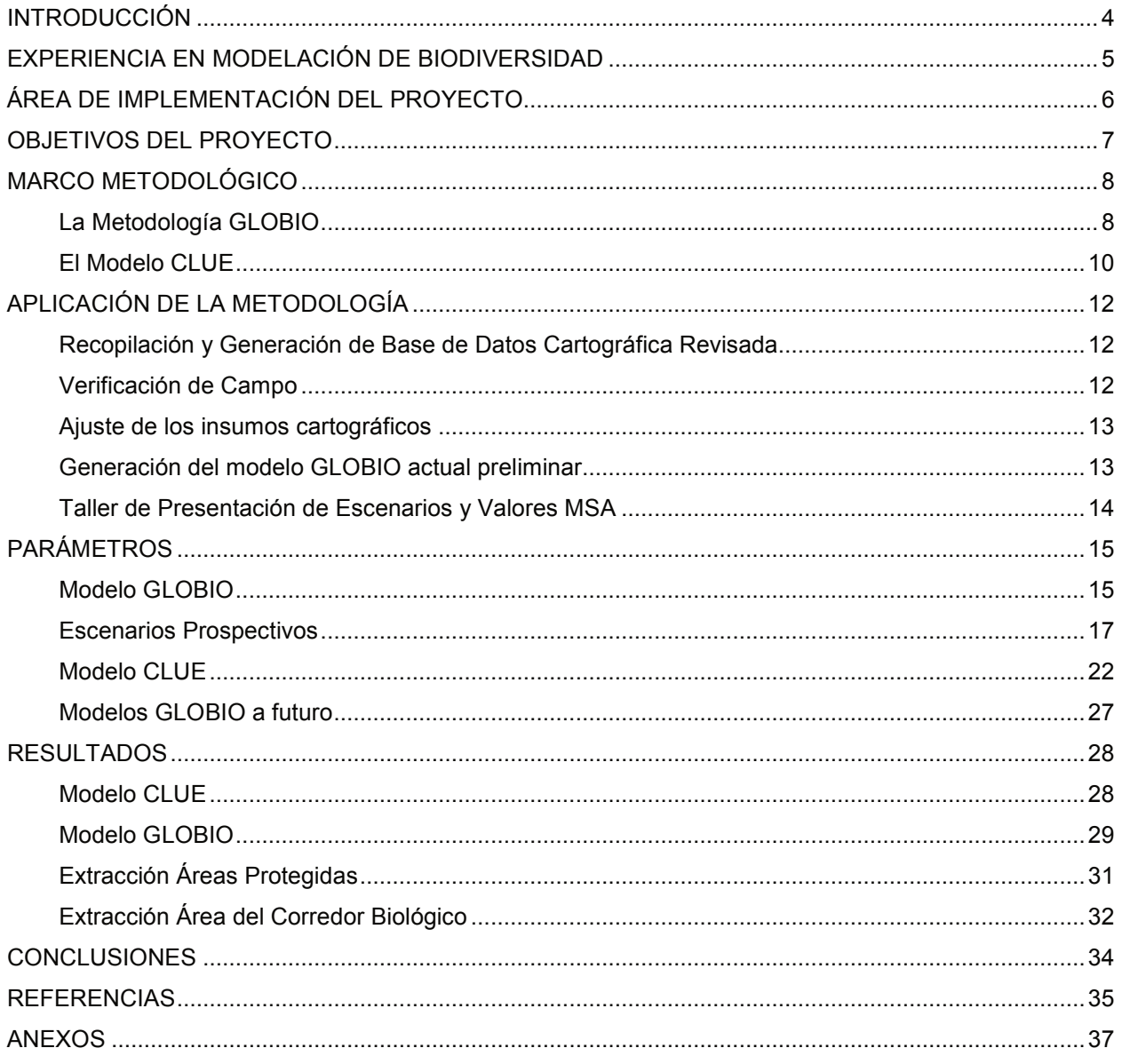

**ZAMORANO** 

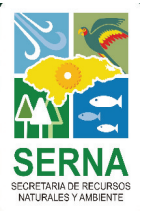

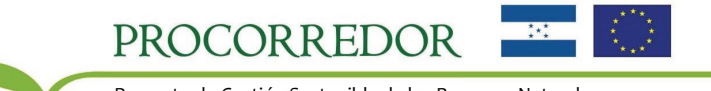

### **INTRODUCCIÓN**

La biodiversidad, entendida como "la variedad de formas de vida existente en la Tierra y los patrones naturales que forma" (CBD, 2007) es de vital importancia para el desarrollo de los seres humanos y el sostenimiento de la vida tal como se conoce. Esto debido a los bienes y servicios que la biodiversidad presta a los seres humanos, entre ellos alimentos, materias primas, medicinas, formas de energía, formas de recreación y funciones de balance de sistemas hidrológicos, climáticos y minerales.

La biodiversidad se ha visto afectada por una serie de intervenciones humanas tales como conversiones e intensificación del uso de la tierra, desarrollo de infraestructuras viales, fragmentación de áreas naturales, deposición de sustancias contaminantes y el cambio climático generado por las emisiones atmosféricas. Sin embargo, debido al reconocimiento constantemente creciente de la importancia de la biodiversidad en el bienestar humano, su conservación se ha convertido en una meta común de las autoridades locales, nacionales e internacionales. Tanto es así que en abril de 2002, los miembros de la Convención de Diversidad Biológica se comprometieron en "alcanzar para el 2010 una reducción significativa en las tasas de pérdida de biodiversidad a nivel global, regional y nacional, como una contribución al alivio de la pobreza y para beneficio del sostenimiento de toda la vida en la Tierra" (CBD, 2007).

Para cumplir con este compromiso se necesita tanto información específica sobre el estado de los distintos componentes de la biodiversidad (especies, genes y ecosistemas) que resultan de particular interés para un área por su importancia ecológica o su estado de conservación, así como información general sobre el estado de la biodiversidad dentro de toda la unidad administrativa en la que se enmarca el área. Mientras que el primer tipo de información permitirá desarrollar medidas apropiadas de conservación y uso sostenible para preservar la integridad de la biodiversidad, el segundo tipo permitirá analizar de manera integrada el estado de la biodiversidad con relación a las diversas presiones que interactúan en el territorio.

La metodología GLOBIO-CLUE, a través del indicador conocido como Abundancia Media de Especies es un concepto aplicable a este último fin. La Abundancia Media de Especies describe la biodiversidad como el porcentaje de especies remanente en una unidad de área respecto al total existente en la misma unidad en su estado no intervenido. La metodología permite la exploración del estado de la biodiversidad en términos de la abundancia media de especies tanto el presente como en los distintos futuros posibles, por medio de la combinación de información espacial, datos socioeconómicos actuales, estimaciones de proyección y la técnica de análisis prospectivo para la construcción de escenarios socioeconómicos de desarrollo. La comparación de los resultados permite determinar cuáles son las principales presiones responsables de la degradación de la biodiversidad. La modelación del estado actual y futuro de la biodiversidad con GLOBIO es una herramienta potencial para apoyar la toma de decisiones políticas debido a su respaldo basado en literatura científica, la simplicidad de su aplicación una vez comprendida la base teórica detrás de los modelos, su versatilidad para integrar un amplio número de consideraciones partiendo de disciplinas distintas y las ventajas que representa contar con una representación cartográfica de sus resultados como producto.

El presente documento detalla la metodología y los resultados de la aplicación de la metodología GLOBIO-CLUE en el área de influencia de PROCORREDOR en la Costa Norte de Honduras. La metodología se presenta como un mecanismo para evaluar el impacto de las opciones de desarrollo socio-económico vinculadas con la iniciativa de PROCORREDOR en la biodiversidad del área bajo estudio.

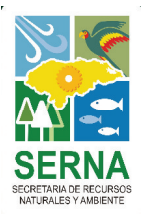

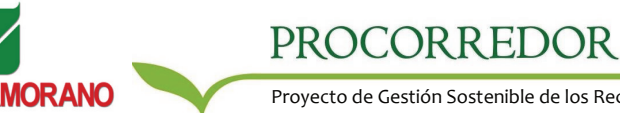

### **EXPERIENCIA EN MODELACIÓN DE BIODIVERSIDAD**

Durante los dos últimos años la Carrera de Desarrollo Socioeconómico y Ambiente (DSEA) de la Escuela Agrícola Panamericana ha estado trabajando en la implementación de la metodología GLOBIO-CLUE en la región Centroamericana. A solicitud de la Comisión Centroamericana de Ambiente y Desarrollo (CCAD), se ejecutó en los siete países de la región, incluyendo Belice y Panamá, la primera evaluación regional del estado de la biodiversidad construida a partir de evaluaciones individuales de país.

El trabajo consistió en la evaluación del estado actual de la biodiversidad y tres escenarios socioeconómicos: un escenario de continuación de las tendencias actúales, una opción de política de implementación de la Alianza Centroamericana para el Desarrollo Sostenible (ALIDES) y una opción de política de implementación de los tratados de libre comercio de la región. Los resultados han sido utilizados en las estrategias de monitoreo y evaluación de biodiversidad de los países y para reportar ante la Convención de Diversidad Biológica sobre el avance en el cumplimiento de sus compromisos.

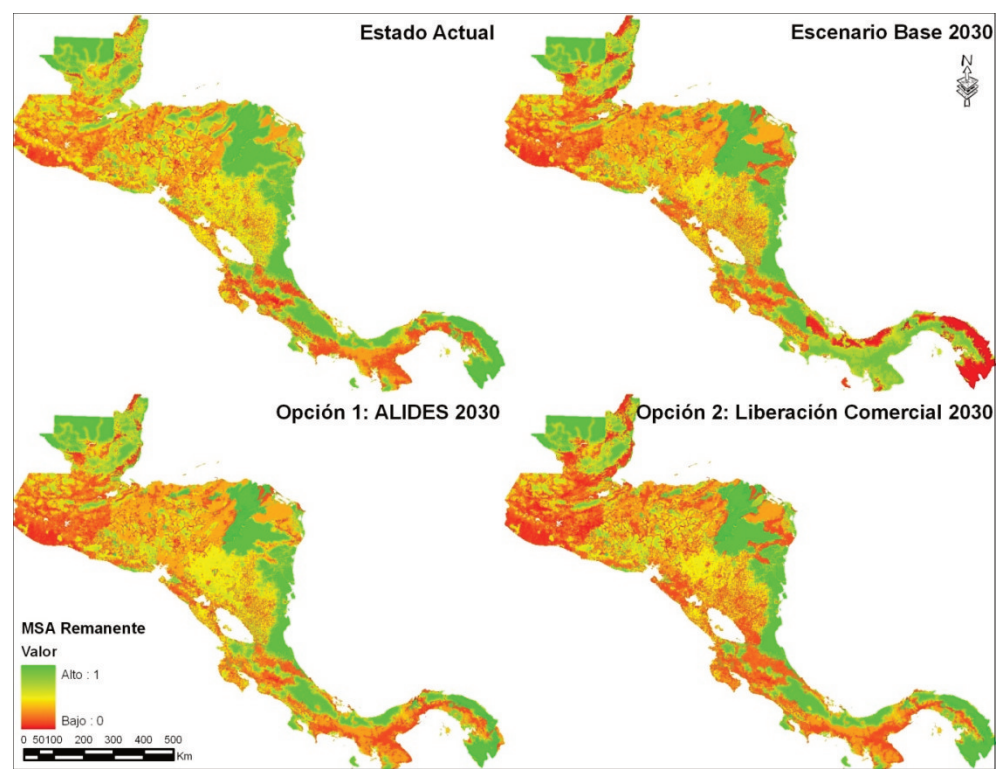

*Figura 1. Resultados del ejercicio de modelación regional* 

La experiencia del trabajo permitió identificar la necesidad de aplicación de la metodología en otros contextos subregionales, utilizando información más detallada y de mayor calidad para explorar escenarios u opciones de política específicos, particularmente en áreas de gran importancia para la conservación y el uso sostenible de los recursos naturales tal como lo es el área de influencia de PROCORREDOR.

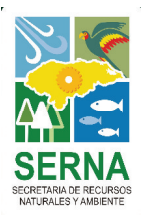

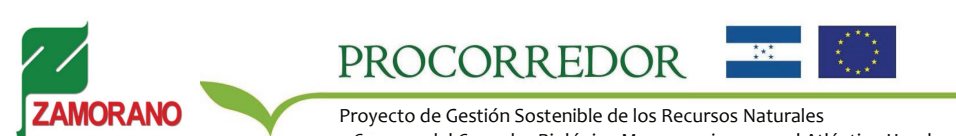

### **ÁREA DE IMPLEMENTACIÓN DEL PROYECTO**

El proyecto será implementado en el área de influencia de la iniciativa PROCORREDOR. Esta área corresponde a la fracción hondureña del Corredor Biológico Mesoamericano a lo largo de la Costa Norte en el Atlántico del país, desde la frontera con Guatemala hasta el límite occidental de la Reserva de la Biósfera del Río Plátano. Incluye 19 municipios de los departamentos de Cortés, Colón y Atlántida, con una población aproximada de 1.4 millones de habitantes.

El área posee una relevancia en el tema de biodiversidad puesto que se ubica en uno de los puntos críticos (*hotspots*) de biodiversidad: los lugares más diversos y más amenazados del planeta. La zona comprende 14 áreas protegidas que son cruciales para la implementación global de la estrategia del Corredor Biológico Mesoamericano y varios asentamientos humanos de composición económica y origen étnico diverso a los que la iniciativa asiste en el mejoramiento de la calidad de vida y en la búsqueda de un manejo adecuado de sus recursos naturales.

La aplicación de la metodología GLOBIO-CLUE de modelación de biodiversidad es coherente con los objetivos del proyecto PROCORREDOR de mejorar las condiciones de gestión ambiental en torno al manejo sostenible de las áreas protegidas y las zonas de interconexión. Los resultados de los modelos permitirán evaluar el impacto en la biodiversidad de distintos escenarios de desarrollo que afecten o beneficien la zona, así como distintas opciones de política para el manejo sostenible de los recursos naturales de la región. Estas opciones podrían incluir, por ejemplo: la continuación de las tendencias actuales, la implementación de algún acuerdo socioeconómico de desarrollo vigente en el área, o la implementación de distintas estrategias de conservación y/o manejo de recursos.

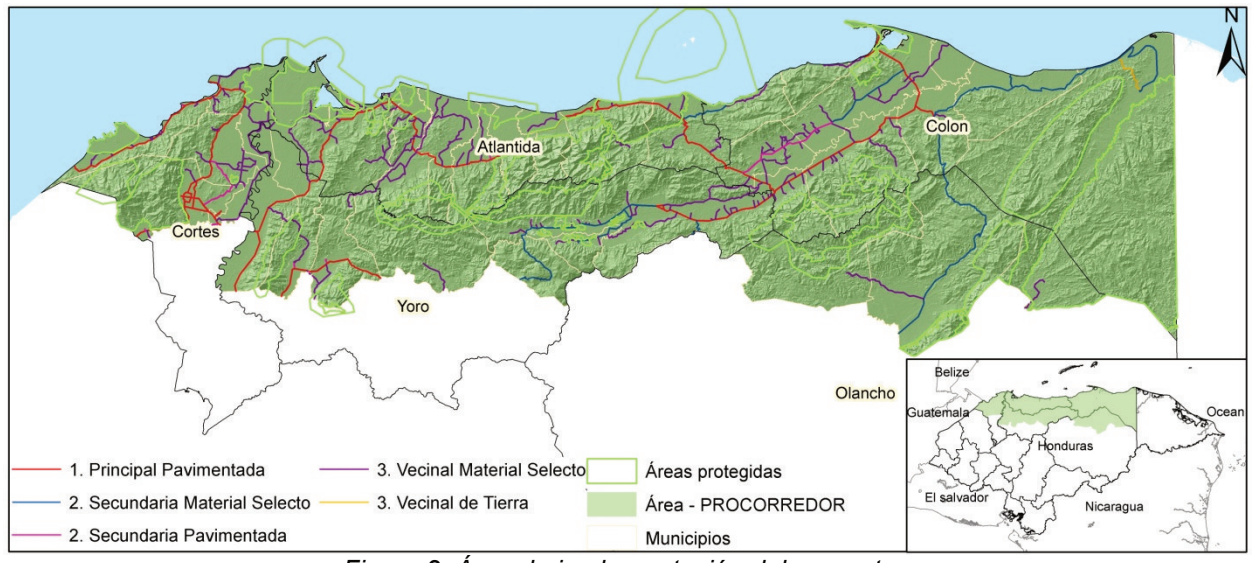

*Figura 2. Área de implementación del proyecto.*

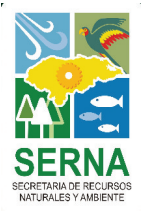

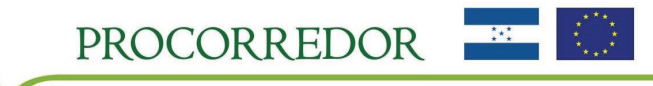

### **OBJETIVOS DEL PROYECTO**

El objetivo general del proyecto consiste en implementar la metodología GLOBIO-CLUE de modelación de biodiversidad en el área de influencia de PROCORREDOR. Los objetivos específicos incluyen:

- Recopilar los insumos espaciales relevantes para la implementación de la metodología GLOBIO-CLUE en el área bajo estudio.
- Generar los insumos espaciales faltantes específicos del área para la implementación de la metodología.
- Desarrollar escenarios para estimar el estado actual de la biodiversidad y las tendencias a futuro según los escenarios de desarrollo económico y socio demográficos más probables en la región.
- Integrar la metodología como herramienta de apoyo a los proceso de evaluación, monitoreo y de toma de decisiones para los distintos componentes que conforman PROCORREDOR.

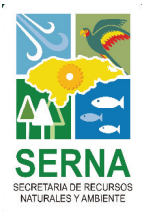

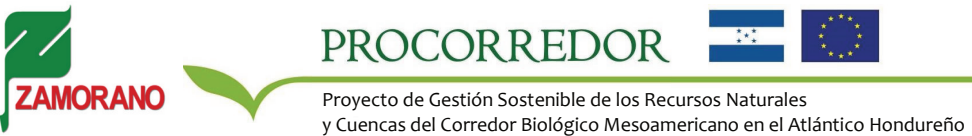

### **MARCO METODOLÓGICO**

#### **La Metodología GLOBIO**

La metodología GLOBIO permite evaluar el estado de la biodiversidad según el impacto de las principales presiones ambientales derivadas de la actividad humana a escala global, nacional, regional o subregional. La metodología ha sido desarrollada por la Agencia Holandesa de Evaluación Ambiental (PBL) y el Programa Ambiental de las Naciones Unidas (UNEP) en el marco de los compromisos adoptados por los participantes de la Convención de Diversidad Biológica (CBD) de reducir significativamente la tasa de pérdida de diversidad. El objetivo de la metodología es evaluar los efectos de las presiones ambientales en la biodiversidad y estimar su importancia relativa tanto en el estado actual como en escenarios futuros de forma que se identifique las principales tendencias de cambio y se evalúen el impacto y la capacidad de las alternativas de política para alcanzar las metas ambientales propuestas. Los resultados del modelo GLOBIO pueden ser utilizados por los tomadores de decisiones para estimular la discusión y respaldar la toma de decisiones sobre el tema de pérdida y conservación de biodiversidad. La herramienta puede respaldar la elaboración de políticas y de estrategias de conservación asociadas con alternativas de desarrollo en un contexto regional amplio.

El indicador utilizado en la metodología para medir la biodiversidad es la Abundancia Media de Especies (Mean Species Abundance o MSA). Según *Alkemade et al.* (2009) el MSA describe la biodiversidad como el porcentaje de especies remanente en una unidad de área respecto al total existente en la misma unidad en su estado primario o no intervenido. Los valores de MSA de un área oscilan entre 0 y 1 y pueden ser expresados en forma de porcentaje. Un valor de 1 significa que el área conserva un 100% de su biodiversidad original, como podría ser el caso de un área de bosque primario, mientras que un valor de 0 significa que el área conserva un 0% de su biodiversidad original, como podría ser una zona completamente urbanizada.

El MSA se asemeja a otros índices generales como el Índice de Integridad de Biodiversidad (Scholes & Biggs, 2005) o el Living Planet Index (WWF, 1998), pero se caracteriza por asignar el mismo peso a cualquier área en estado primario, sin distinguir entre zonas de mayor o menor riqueza de especies. Dado que el MSA está basado en la abundancia original de especies, por ejemplo, un bosque primario no intervenido tropical tendría el mismo valor de MSA de 100% que un bosque primario no intervenido boreal aunque el primer caso concentre un mayor número de especies que el segundo. Otra característica del índice es que no es sensible a los incrementos de las poblaciones de especies oportunistas e invasoras en un área, por lo cual de acuerdo al índice las zonas no aumentarían su biodiversidad al ser recolonizadas por otras especies.

Cinco presiones ambientales derivadas de la actividad humana son incluidas en la metodología GLOBIO: 1) *uso de la tierra,* 2) *infraestructura de carreteras,* 3) *fragmentación de áreas naturales,* 4) *deposición de Nitrógeno atmosférico y* 5) *cambio climático*. La relevancia de estas presiones en la degradación de la biodiversidad ha sido ampliamente documentada en numerosos artículos científicos (Reidsma *et al*., 2006; Eickhout *et al*., 2007; Spangenberg, 2007; Haines-Young, 2009; Chazal & Rounsevell, 2009). En la aplicación global de la metodología realizada por Alkemade *et al.* (2009) se identificaron las variables que determinan la influencia de cada una de estas presiones en la biodiversidad y se determinaron las relaciones de causa y efecto entre las variables y el indicador del MSA. Tales variables correspondientes a cada presión son las siguientes: 1) intensidad y conversión del uso de la tierra, 2) distancia a las carreteras, densidad poblacional y tipo de ecosistema, 3) tamaño del parche de área natural aislado, 4) nivel de excedente de Nitrógeno (igual a la deposición de Nitrógeno menos el nivel de carga crítica tolerable por el ecosistema) y 5) cambio en la extensión de ecosistemas debido al aumento de temperatura global estimado y al tipo de ecosistema. La cuantificación de las relaciones entre las variables y el MSA fue determinada previamente por los autores de la metodología a partir una extensa revisión sistemática de la literatura científica disponible hasta el momento. La siguiente tabla muestra las categorías de impacto o ecuaciones de regresión asociadas a cada presión.

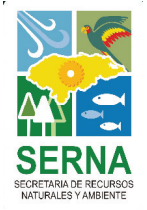

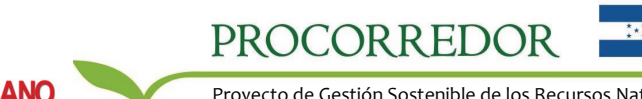

*Tabla 1. Valores de MSA asociado a las categorías de impacto o ecuaciones de regresión por presiones según aplicación global de la metodología GLOBIO (Alkemade et al., 2009)* 

| <b>Presión</b>         | Categoría de impacto / Ecuación de regresión<br><b>MSA</b>  |                                   |                 |                |  |  |  |
|------------------------|-------------------------------------------------------------|-----------------------------------|-----------------|----------------|--|--|--|
| Uso/cobertura          | Categoría de Uso/cobertura de suelo                         |                                   |                 |                |  |  |  |
| de suelo               | Bosque primario                                             |                                   |                 |                |  |  |  |
|                        | Bosque primario ligeramente intervenido                     |                                   |                 |                |  |  |  |
|                        | Bosque secundario                                           |                                   |                 |                |  |  |  |
|                        | Plantación forestal                                         |                                   |                 |                |  |  |  |
|                        | Agroforestería                                              |                                   |                 | 50%            |  |  |  |
|                        | Agricultura extensiva                                       |                                   |                 | 30%            |  |  |  |
|                        | Perennes y biocombustibles                                  |                                   |                 | 20%            |  |  |  |
|                        | Agricultura intensiva                                       |                                   |                 | 10%            |  |  |  |
|                        | Agricultura intensiva irrigada                              |                                   |                 | 5%             |  |  |  |
|                        | Pastos naturales                                            |                                   |                 | 100%           |  |  |  |
|                        | Áreas de pastoreo                                           |                                   |                 | 70%            |  |  |  |
|                        | Pastos cultivados                                           |                                   |                 | 10%            |  |  |  |
|                        | Suelos desnudos                                             |                                   |                 | 100%           |  |  |  |
|                        | Áreas construidas                                           |                                   |                 | 5%             |  |  |  |
|                        | Cuerpos de agua                                             |                                   |                 | $\overline{a}$ |  |  |  |
| <b>Infraestructura</b> |                                                             | Distancia a la carretera (km)     |                 |                |  |  |  |
|                        | Densidad poblacional                                        | Agricultura/Pastos                | Bosque tropical |                |  |  |  |
|                        | $0-10$ / $km^2$                                             | 0.25                              | 0.5             | 50%            |  |  |  |
|                        | 10-50 / $km^2$                                              | 0.5                               | $\mathbf{1}$    |                |  |  |  |
|                        | >50 / km <sup>2</sup>                                       | 0.75                              | 1.5             |                |  |  |  |
|                        | $0-10 / km2$                                                | 0.75                              | 1.5             | 75%            |  |  |  |
|                        | 10-50 / $km^2$<br>1.5<br>3                                  |                                   |                 |                |  |  |  |
|                        | >50 / km <sup>2</sup>                                       | 2.25                              | 4.5             |                |  |  |  |
|                        | 0-10 / $km^2$                                               | 2.5                               | 5               | 90%            |  |  |  |
|                        | $10-50 / km2$                                               | 5                                 | 10              |                |  |  |  |
|                        | $>50/km^2$                                                  | 7.5                               | 15              |                |  |  |  |
| Fragmentación          | Área del parche aislado (km <sup>2</sup> )                  |                                   |                 |                |  |  |  |
|                        | 1                                                           |                                   |                 | 55%            |  |  |  |
|                        | 10                                                          |                                   |                 | 71%            |  |  |  |
|                        | 100                                                         |                                   |                 | 85%<br>96%     |  |  |  |
|                        | 1000                                                        |                                   |                 |                |  |  |  |
|                        | 10000<br>100000<br>>100000                                  |                                   |                 |                |  |  |  |
|                        |                                                             |                                   |                 |                |  |  |  |
|                        |                                                             |                                   |                 |                |  |  |  |
| Cambio<br>climático    | $MSA = 1 -$ Pendiente por ecosistema * $\Delta$ Temperatura |                                   |                 |                |  |  |  |
| Deposición N           | <b>Bosques</b>                                              | $MSA = 0.8 - 0.14$ log (exceso N) |                 |                |  |  |  |
|                        | Pastizales                                                  | $MSA = 0.8 - 0.08$ log (exceso N) |                 |                |  |  |  |

Estos valores derivados a escala global son aplicados a la información espacial local correspondiente al área bajo estudio para determinar el impacto a la biodiversidad de cada una de las presiones a escala local. Para estimar el MSA remanente se combinan los efectos de las cinco presiones. La capa de impacto final refleja el estado de la biodiversidad en términos del MSA, y la fracción de pérdida de MSA que corresponde a cada una de las presiones evaluadas. Los resultados se expresan de forma numérica y a través de la cartografía resultante.

Los insumos utilizados comprenden información cartográfica local como el mapa de uso de la tierra, el mapa de carreteras, mapas de densidad poblacional y mapa de ecorregiones, además de información sobre cambio climático y deposición de Nitrógeno derivada de modelos globales. Por el momento la metodología GLOBIO-CLUE es aplicable únicamente en ecosistemas terrestres, por lo cual los cuerpos de agua de un país o región no son incluidos en el análisis.

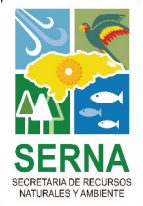

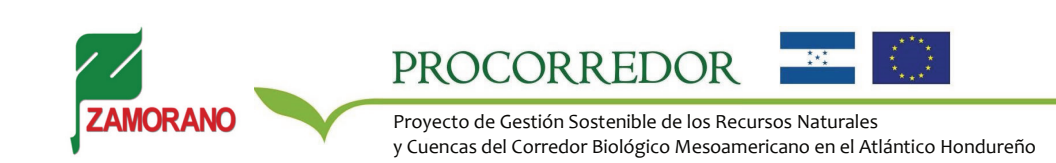

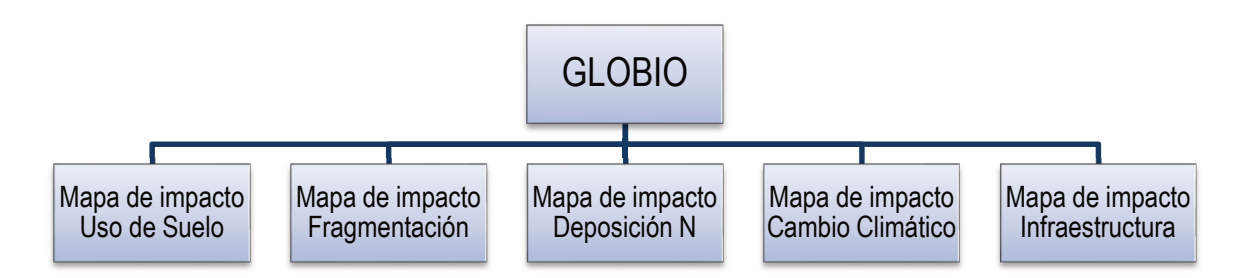

*Figura 3. Esquema metodológico de modelación de biodiversidad con GLOBIO* 

#### **El Modelo CLUE**

Para modelar la biodiversidad y la pérdida por presiones en escenarios futuros se necesita estimar el la magnitud futura de cada una de las presiones. De estas estimaciones, el insumo más importante es el mapa futuro de uso de la tierra, el cual permite representar los supuestos que se adoptan en los escenarios socioeconómicos u opciones de política bajo consideración. Para cada escenario se construyen descripciones narrativas respaldadas con estimados cuantitativos de los cambios esperados en cada uno de los usos de suelo de un área. Luego, estos cambios esperados de uso de la tierra son espacialmente distribuidas en el área utilizando el modelo CLUE-S (Conversion of Land Uses and its Effects for Small regional extent) (Verburg *et al*., 1999).

El modelo CLUE ejecuta un proceso de simulación dinámica basado en la competencia entre las demandas de los distintos usos de suelo y su distribución espacial según los factores que determinan la aptitud de una unidad de área para un uso determinado. Estos factores incluyen las características geográficas, climáticas, poblacionales y de accesibilidad del área, políticas espaciales que restringen o incentivan las modalidades de uso sobre áreas determinadas y las secuencias de transición naturales entre unas conversiones y otras. El modelo está compuesto por un módulo no espacial en el cual se preparan las descripciones cualitativas y cuantitativas de los escenarios, se determinan las demandas agregadas para cada uso y se definen los demás parámetros del modelo, y por un módulo espacial de simulación donde el programa asigna las demandas de acuerdo a los parámetros definidos. El modelo requiere como insumo información espacial del área bajo estudio adicional a la información mencionada en la sección anterior, incluyendo los mapas de áreas protegidas, mapas de área de influencia de otras políticas espaciales, mapas de los factores geográficos, climáticos, poblacionales y de accesibilidad, y una clara compresión sobre la dinámica local de transición entre usos de suelo.

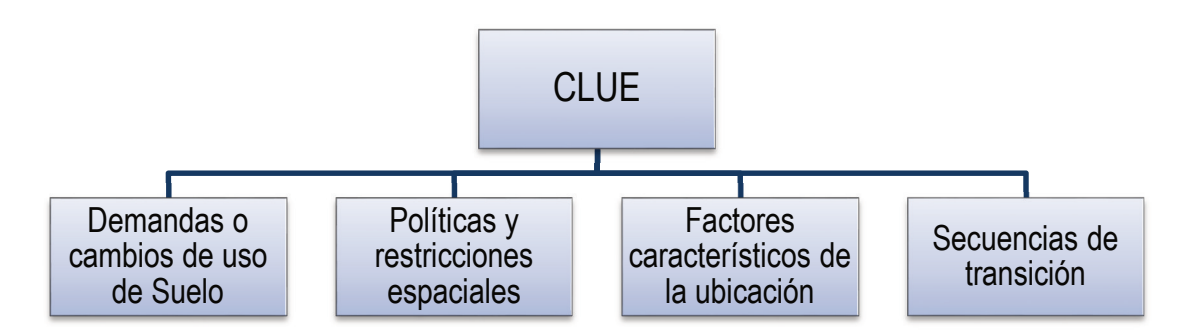

*Figura 4. Esquema metodológico de modelación futura de uso de la tierra con CLUE. Adaptado de Verburg (2002).* 

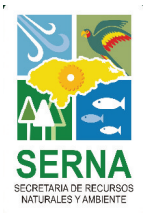

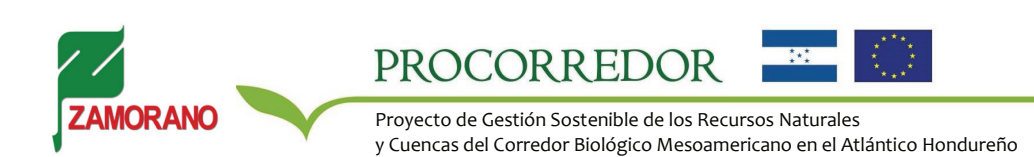

Los mapas futuros de uso de la tierra obtenidos para cada escenario son utilizados para reevaluar los impactos de las presiones de uso de la tierra, infraestructura y fragmentación en el MSA. Los impactos de cambio climático y deposición de Nitrógeno se actualizan con información derivada de modelos globales. Al combinar las nuevas capas se obtiene como resultado la caracterización del estado de la biodiversidad en términos del MSA remanente y la influencia de las presiones en cada escenario futuro.

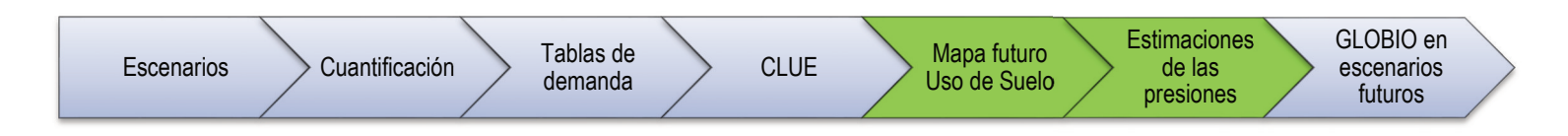

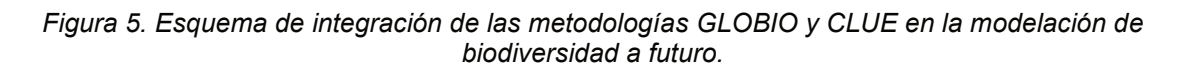

La comparación de los resultados actuales con los resultados de los escenarios permite identificar las principales tendencias en la pérdida o recuperación de la biodiversidad, los cambios en la incidencia de las presiones, y el efecto de las alternativas de política en el alcance de objetivos ambientales. La metodología resulta de mucha utilidad para vincular el tema de la biodiversidad con sectores no ambientales de política de manera transversal. Los resultados son una herramienta atractiva para estimular la discusión sobre cómo las intervenciones de otros sectores afectan la biodiversidad de la región. Si bien el MSA no debe usarse como un único indicador, al complementarse con otros indicadores ambientales constituye una herramienta potencial para apoyar los procesos de evaluación, monitoreo y toma de decisiones. Adicionalmente, su aplicación está alineada con los indicadores seleccionados por la Convención de Diversidad Biológica (CBD) como adecuados para el monitoreo de la biodiversidad.

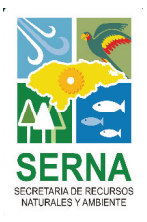

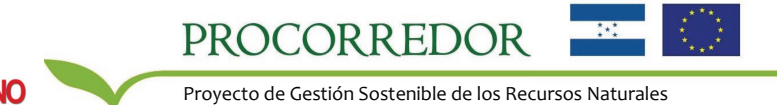

### **APLICACIÓN DE LA METODOLOGÍA**

La metodología de modelación ha sido posible adaptarla a una escala mayor por medio de un largo proceso. En esta sección se explican las fases previas a la implementación de la metodología.

#### **Recopilación y Generación de Base de Datos Cartográfica Revisada**

En primer lugar se trabajó en la revisión de los insumos cartográficos disponibles para la zona de estudio con el fin de determinar su adecuada integración al modelo. En esta fase se identificaron los vacios de la información geográfica y posteriormente se obtuvieron de diferentes fuentes. Los insumos recopilados en esta etapa se muestran en la tabla 2.

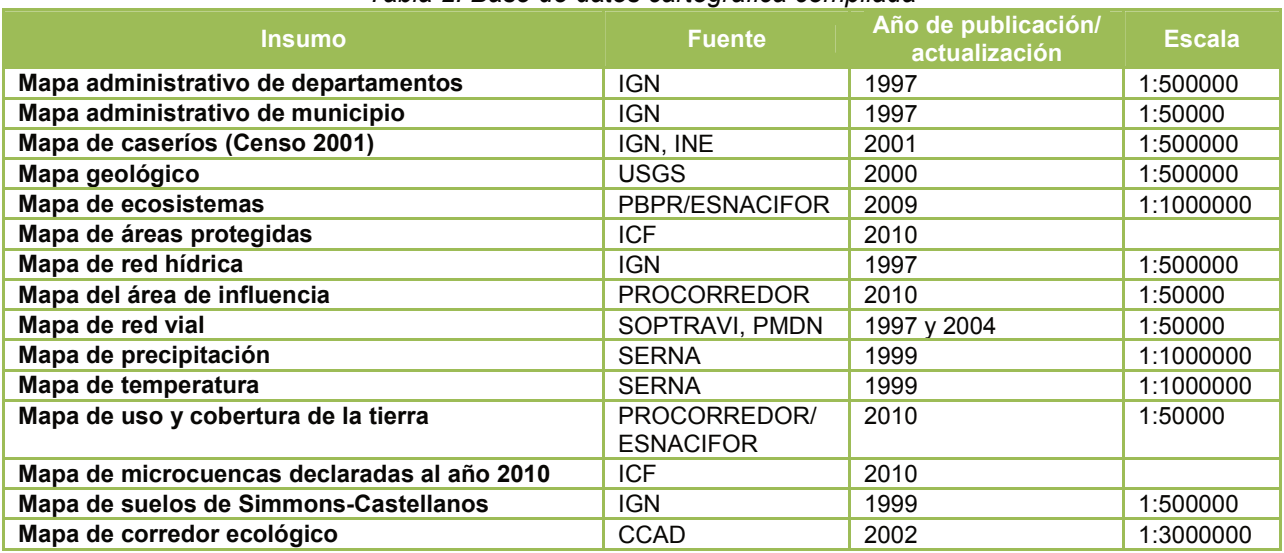

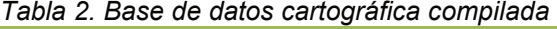

#### **Verificación de Campo**

Se realizó una verificación de campo con el propósito de corroborar la información contenida en los insumos recopilados, con particular énfasis en el mapa de uso/cobertura de la tierra de alta resolución de PROCORREDOR preparado por ESNACIFOR, el mapa de red vial y los poblados. A partir de esta revisión se determinaron los ajustes y las agregaciones de las clases necesarias para aplicar los valores predeterminados de MSA de la metodología.

La verificación de campo se realizó mediante el levantamiento de puntos de control tomados con GPS. Adicionalmente se trato de recopilar información cartográfica referente al tema de uso de la tierra en las alcaldías municipales u otras entidades presentes en la zona. En estas organizaciones no se logró obtener una respuesta debido a la falta de un sistema de catastro rural. Durante el recorrido por los tramos carreteros de tipo primario, secundario y terciario, se logró levantar 306 puntos que posicionan espacialmente los principales usos y cobertura de la tierra. El levantamiento de los diferentes usos y coberturas se realizó de manera desagregada, lo cual permitirá valorar la biodiversidad con un mayor nivel de detalle en los productos finales. Se contó con la participación de un técnico de la zona, quien acompañó al equipo técnico de Zamorano a recorrer el departamento de Atlántida. La figura 6 muestra los puntos tomados durante el levantamiento de campo.

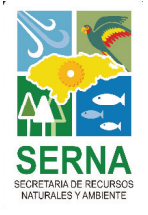

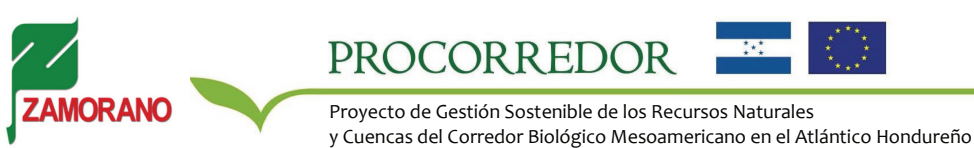

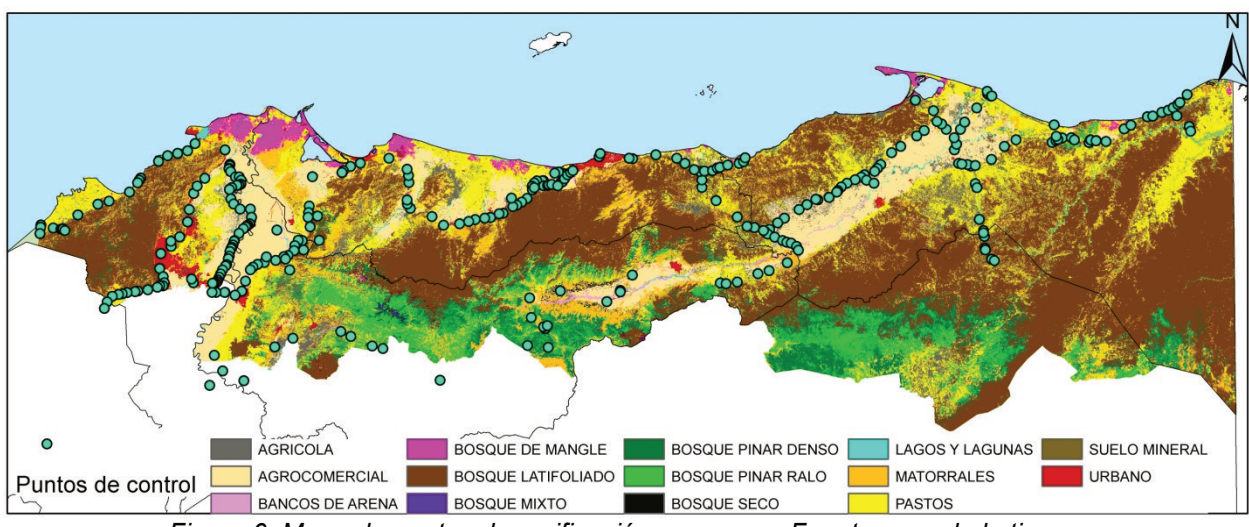

*Figura 6. Mapa de puntos de verificación en campo. Fuente usos de la tierra: PROCORREDOR/ESNACIFOR, 2010.* 

#### **Ajuste de los insumos cartográficos**

Los insumos cartográficos fueron ajustados con la información recopilada en campo, derivada de imágenes satelitales de alta resolución y con información proveniente de fuentes secundarias, Además, en esta fase se realizaron las conversiones de formatos, ajustes al área de estudio, revisión de topología, transformaciones geográficas y otras acciones relacionadas al análisis espacial. La tabla 3 hace referencia a la base de datos ajustada o editada.

El principal producto obtenido en esta fase es el mapa de uso y cobertura de la tierra desagregado en 23 clases o categorías.

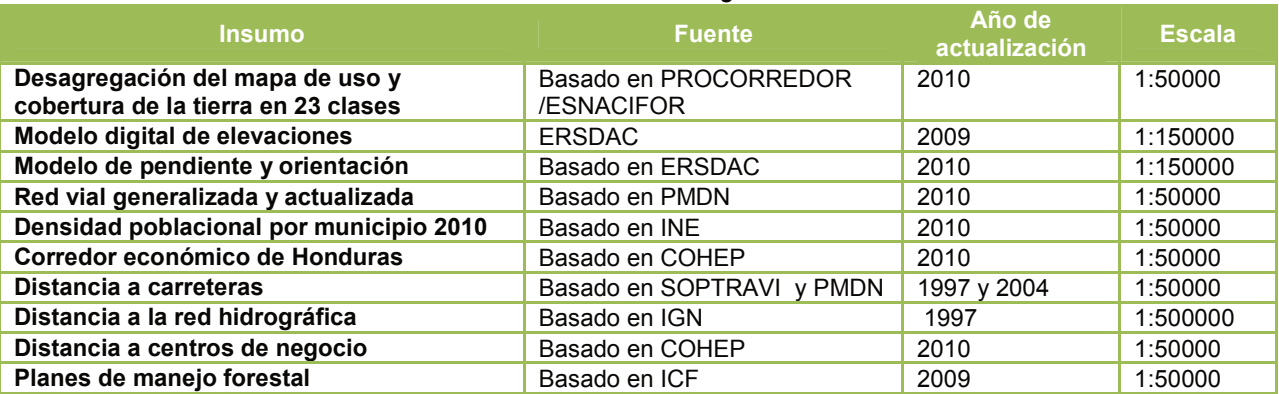

#### *Tabla 3. Base de datos cartográfica editada*

#### **Generación del modelo GLOBIO actual a 15x15 m**

Con la información recopilada y ajustada se elaboró un modelo del estado actual de la biodiversidad con el mapa de uso/cobertura de la tierra de PROCORREDOR/ESNACIFOR con las 23 clases desagregadas y la resolución original de 15\*15 metros. Este modelo fue utilizado como material para el taller de escenarios para ilustrar la aplicabilidad del modelo y para someter a revisión los valores definidos de MSA para las categorías de uso de la tierra del área bajo estudio.

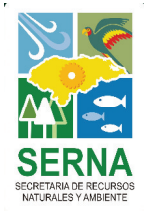

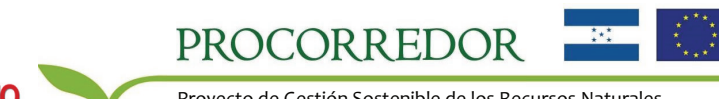

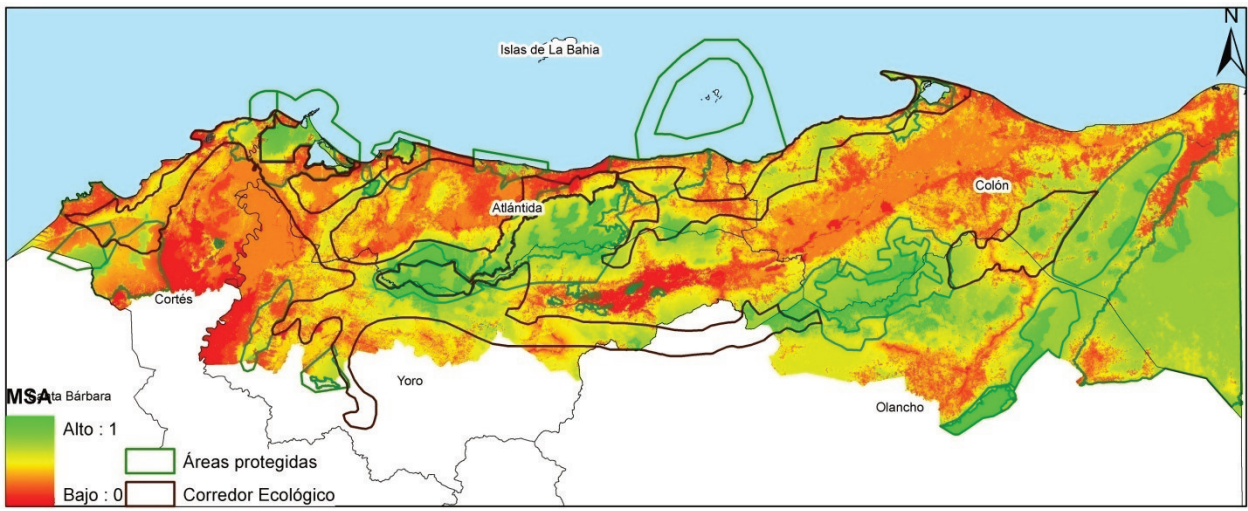

*Figura 7. Modelo actual preliminar del estado de la biodiversidad. Resolución 15\*¨15m.* 

#### **Taller de Presentación de Escenarios y Valores MSA**

Se llevó a cabo un taller con la finalidad de reunir a un equipo de profesionales con experiencia de trabajo en el área de estudio y la dinámica socioeconómica del área de PROCORREDOR para revisar los valores adaptados de MSA de la metodología GLOBIO a la información espacial local y para trabajar en la definición y selección de los escenarios prospectivos más probables para la región. El panel fue integrado por representantes de las autoridades municipales del estudio, encargados de los componentes que conforman el PROCORREDOR y representantes de las principales instituciones tales como la Cámara de Comercio de Atlántida, Cámara de Turismo, FHIA y la Asociación de Ganaderos de Atlántida. Se procedió a analizar la información obtenida del taller para integrarla al modelo CLUE de cambios de uso de la tierra y posteriormente al modelo GLOBIO. Se revisó el modelo de biodiversidad preliminar integrando las observaciones recibidas, se desarrollaron las interpretaciones narrativas de los escenarios seleccionados por el panel de expertos, se caracterizaron los parámetros del modelo y se prepararon los productos finales a entregar.

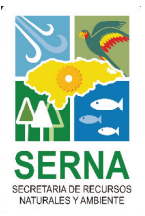

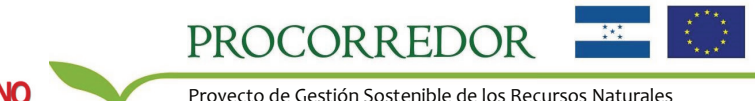

### **PARÁMETROS**

#### **Modelo GLOBIO**

Todos los insumos fueron procesados en formato *raster* pues el producto final consiste en la multiplicación de las distintas capas de impacto. Se utilizaron como insumos el mapa local de uso de la tierra y extracciones del mapa nacional de carreteras y caminos, densidad poblacional y ecosistemas.

Para estimar el impacto de la presión de *Infraestructura* se generó un mapa de distancia a la carretera incluyendo las carreteras primarias, secundarias y vecinales de la zona, el cual se combinó con los mapas de densidad poblacional y uso de la tierra para asignar los valores de biodiversidad remanente (MSA) correspondientes a las categorías de la Tabla 1. Para estimar el impacto por la presión de *Fragmentación* se mapearon los parches de área natural aislados que colindan con carreteras o con otros usos no naturales. Se estimó el tamaño de cada parche y se les asignó su valor de MSA según la Tabla 1. Para la presión de *Cambio climático* se seleccionaron las pendientes correspondientes a los ecosistemas propios de la zona y el cambio de temperatura esperado para el año del estudio (con base en el modelo IMAGE) para alimentar la ecuación de la Tabla de referencia y obtener los valores de MSA. La presión de *deposición de Nitrógeno* no fue evaluada debido a la falta de información suficientemente detallada a nivel local para cuantificar la deposición y carga crítica de Nitrógeno, y siendo que la información derivada de modelos globales indica que no hay acumulación de excedentes en el área.

Para la presión de *Uso de la tierra* se utilizó como insumo el mapa de uso de la tierra elaborado por ESNACIFOR para el área de influencia de PROCORREDOR a una resolución de 15\*15 metros. La siguiente tabla muestra las categorías de uso de la tierra contenidas en el mapa original para el área de influencia y las clases adicionales que fueron desagregadas en la etapa de procesamiento:

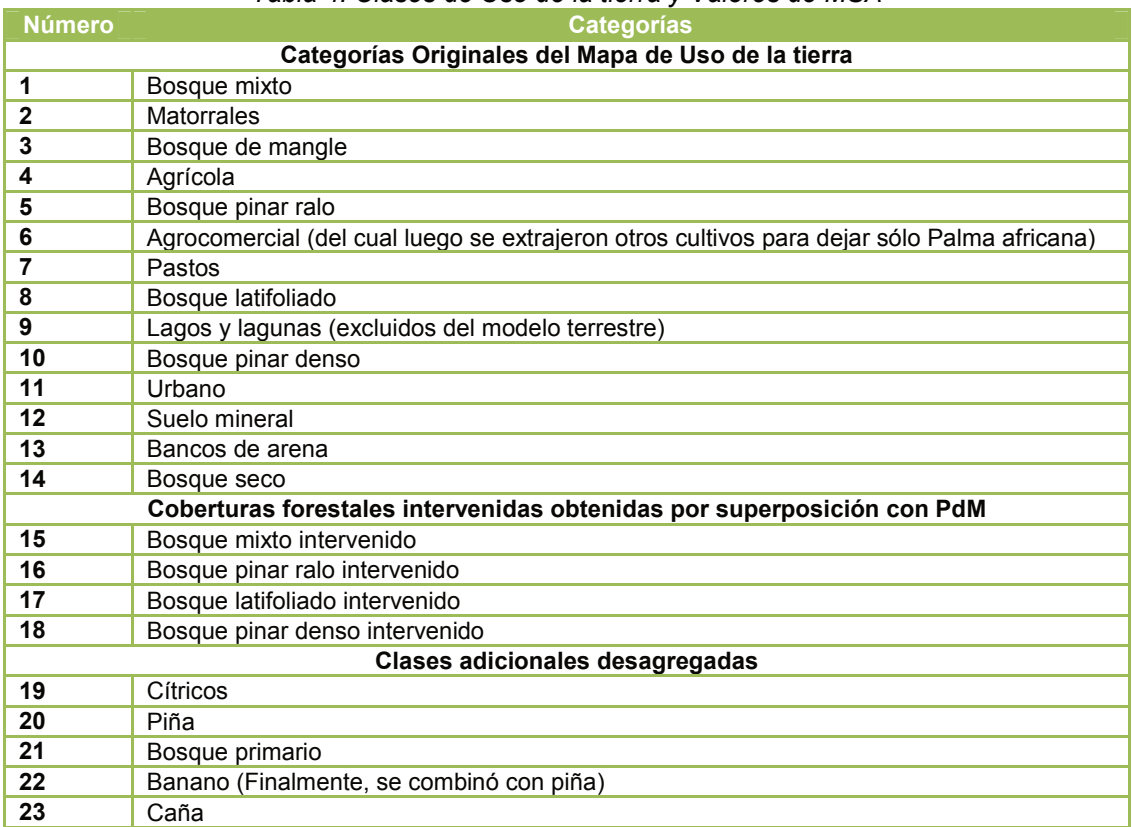

#### *Tabla 4. Clases de Uso de la tierra y Valores de MSA*

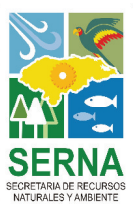

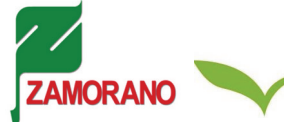

Proyecto de Gestión Sostenible de los Recursos Naturales y Cuencas del Corredor Biológico Mesoamericano en el Atlántico Hondureño

PROCORREDOR

A cada una de estas categorías le fue asignado un valor de MSA con base en los valores definidos para las categorías globales en Alkemade *et al,* ajustándolos en función a las características propias de cada categoría y su impacto en la biodiversidad original del área. Con estos valores se ejecutó la primera versión del estado actual de la biodiversidad a una resolución de 15\*15 metros. Posteriormente, las categorías fueron agrupadas en una nueva clasificación que permitiese ejecutar el modelo CLUE de cambios de uso de suelo. La siguiente tabla muestra los códigos y nominaciones de ambas categorías y sus valores de biodiversidad remanente (MSA) expresados en porcentaje.

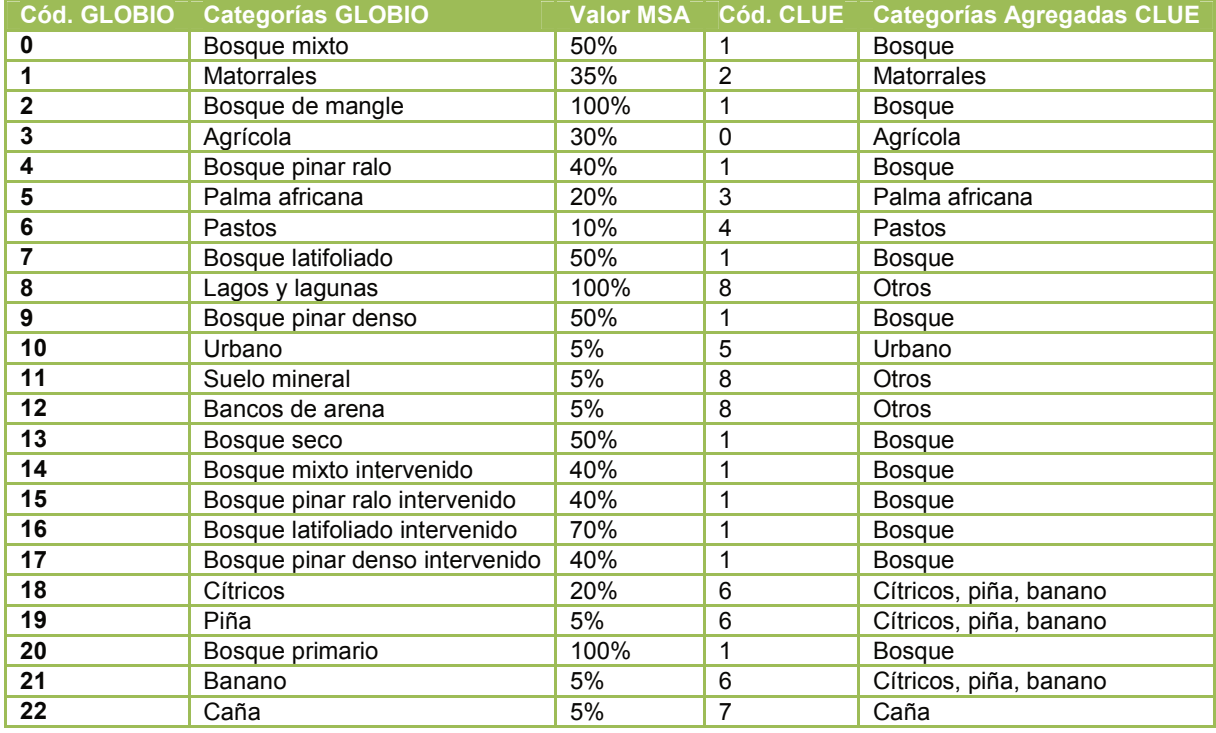

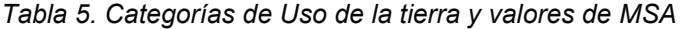

Para estimar el impacto final y la biodiversidad remanente se combinaron las capas de impacto según la fórmula:

MSARemanente = MSAUsoSuelo \* MSAInfraestructura \* MSAFragmentación \* MSAC.climático \* MSADeposiciónN

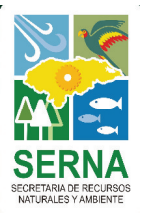

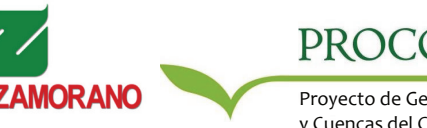

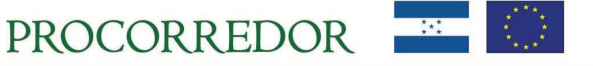

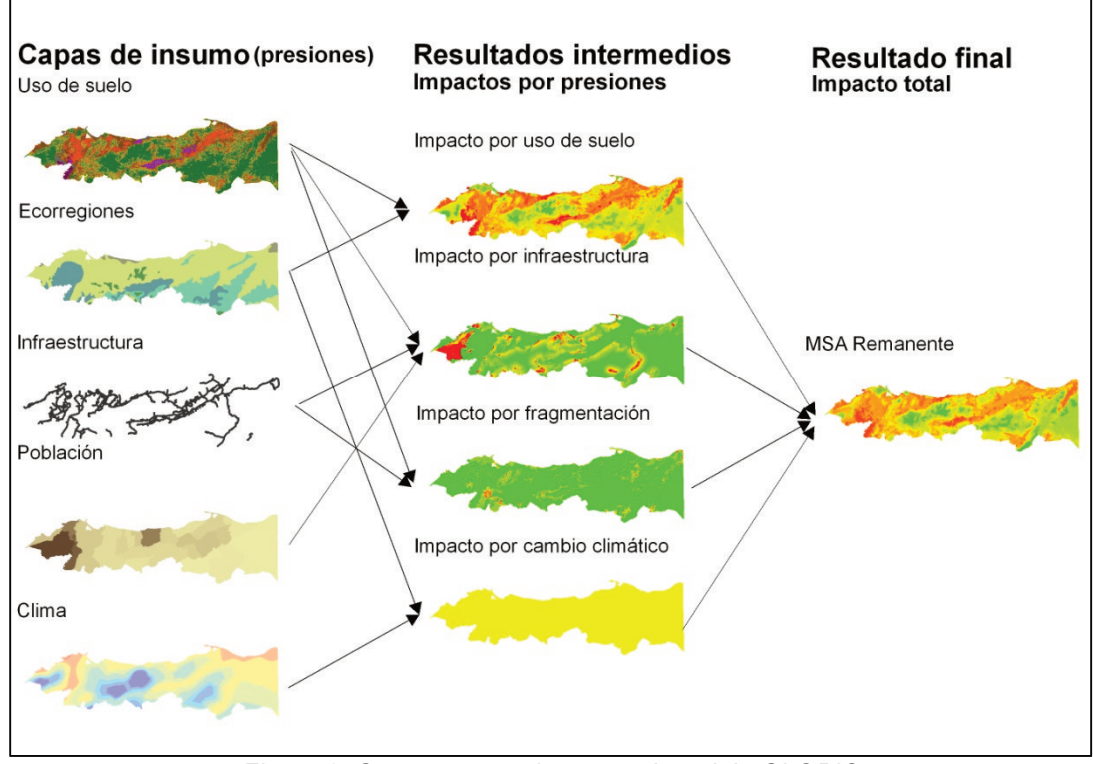

*Figura 8. Capas necesarias para el modelo GLOBIO* 

#### **Escenarios Prospectivos**

Para seleccionar y caracterizar los escenarios a futuro se utilizó la técnica de análisis prospectivo y el marco de evaluación Fuerza – Presión – Estado – Respuesta. El análisis prospectivo busca definir, evaluar, jerarquizar y seleccionar los diversos futuros posibles de un contexto, incluyendo los escenarios más probables, lógicos, deseables o indeseables para las partes involucradas (Miklos y Arroyo, 2008). La técnica se sostiene en tres estrategias esenciales: la visión de largo plazo, la cobertura integrada de los elementos que conforman el entorno y el consenso entre las visiones de los actores. Permite desarrollar escenarios alternativos para su evaluación estratégica y la planeación táctica para alcanzarlos.

El objetivo principal de la aplicación del procedimiento consistió en la construcción de escenarios hipotéticos de desarrollo socioeconómico a partir de supuestos previos en los que pudiese ser evaluada la biodiversidad en términos del indicador de Abundancia Media de Especies, MSA. A partir de estos escenarios, los actores involucrados en las estrategias de presión y respuesta pueden identificar alternativas y los resultados de las mismas para orientar sus procesos de toma de decisiones a través de un procedimiento iterativo de optimización.

El análisis prospectivo comprendió distintas fases. (1) La identificación de los futuros posibles de acuerdo a la situación actual, seguida por (2) la ordenación y evaluación de estos estados futuros según su comportamiento con relación a alguna variable de interés. Esto requirió delimitar el sistema y el entorno comprendido por el estudio, las variables que impactan positiva o negativamente la biodiversidad y las estrategias de los actores. Se utilizó el enfoque Fuerza Motriz – Presión – Estado – Respuesta, FPER (OECD, 1993), que relaciona las acciones o actividades que generan la problemática (presiones a la biodiversidad) y las fuerzas motrices detrás de estas presiones con la situación actual del recurso y sus tendencias de cambio (estado de la biodiversidad en términos del MSA) y con las acciones realizadas para atender la problemática (estrategias de respuesta) basado en la lógica de causalidad. Es decir, el marco permite relacionar lo que está pasando, con el efecto que tiene y las acciones emprendidas en reacción.

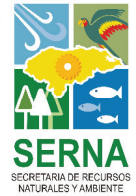

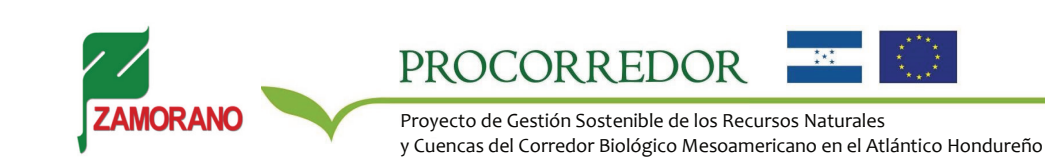

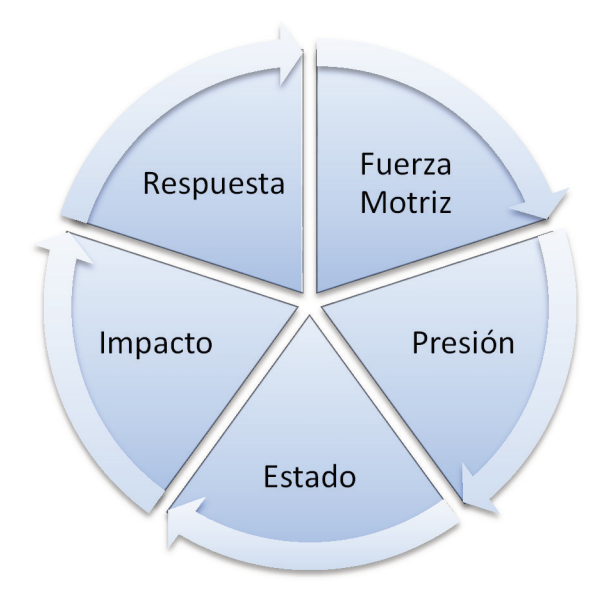

*Figura 9. Esquema del Marco FPER* 

En el estudio, la identificación de las estrategias de presión y respuesta, y la caracterización del estado tuvo un énfasis particular en los usos de la tierra y sus cambios en el tiempo, ya que los mismos comprenden la principal expresión espacial y temporal de los efectos de las distintas actividades económicas, sociales y políticas que se desarrollan en un territorio. A su vez, el énfasis en los usos de la tierra permite derivar los insumos para la modelación de escenarios con el modelo CLUE y la modelación de los impactos por las presiones de uso de suelo, infraestructura y fragmentación con la metodología GLOBIO. El fenómeno de cambio climático, dada su escala, fue tratado como una variable exógena a la dinámica del área de estudio, con un comportamiento derivado de modelos globales independientes de los escenarios locales.

Dado que los resultados del modelo CLUE son estáticos, es decir, caracterizan un nuevo estado definitivo del territorio (una nueva configuración futura de usos de la tierra) que puede ser comparado con el estado anterior o en este caso actual, se elaboró un esquema para caracterizar los estados actuales y futuros de los usos de la tierra de manera análoga a los elementos incluidos como insumos para el CLUE. El comportamiento temporal y la orientación de estos elementos determinaron el alcance del modelo. Los elementos fijos estaban dados por las características del terreno y de los usos de la tierra, mientras que los elementos variables podían ser influenciados de diversas formas por las acciones de presión y/o de respuesta. Por otro lado, los elementos orientados de arriba hacia abajo dictaban las demandas por los usos de la tierra a partir de las necesidades de los actores mientras que aquellos orientados de abajo hacia arriba condicionaban la distribución de estas demandas.

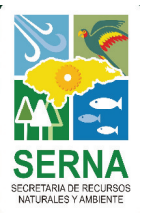

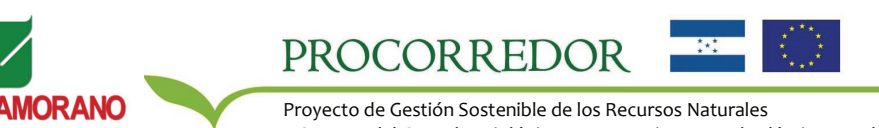

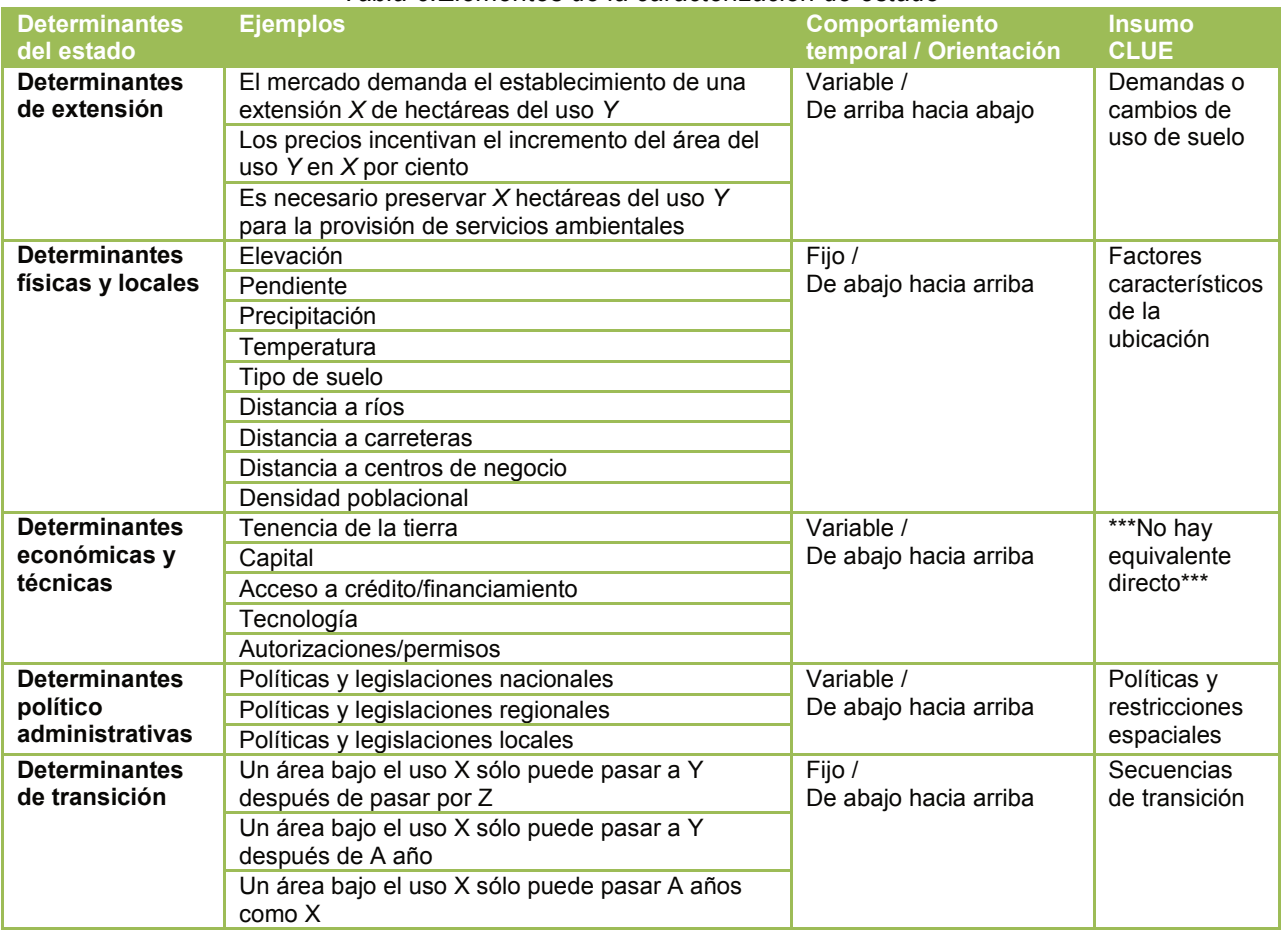

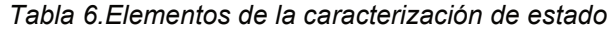

• Puesto que se carece de un equivalente directo para integrar las determinantes económicas y técnicas al modelo, su impacto se reflejó de manera indirecta a través de cambios en la demanda. Lo mismo aplicó para las políticas y restricciones que no tuvieran una demarcación espacial, tales como las políticas de incentivos o impuestos. Adicionalmente, se identificaron actividades de presión y respuesta de suma importancia para el estudio que no se ajustaban al esquema y para las cuales se adoptó un enfoque distinto en su integración al modelo. Esto incluye por ejemplo los cambios en la intensidad de las prácticas del uso de la tierra, modificando la relación del uso con su impacto en la biodiversidad original del área. Fueron incluidos en el modelo a través de la modificación de los valores de MSA de las categorías de uso de suelo correspondientes.

Las presiones y respuestas identificadas para el área de estudio se detallan en la siguiente tabla descriptiva:

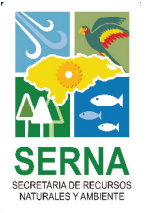

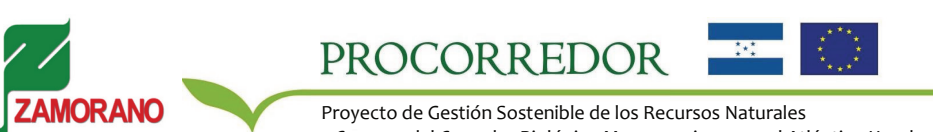

|                                                                                      | rabia 7. Fresiones y respuestas para erarea de imidencia del proyecto                                                                                                    |                                                                                                    |
|--------------------------------------------------------------------------------------|----------------------------------------------------------------------------------------------------|----------------------------------------------------------------------------------------------------|
| <b>Presiones</b><br>identificadas a<br>nivel nacional                                | Presiones identificadas por expertos<br>locales para la zona de estudio                                                                                                    | Respuestas identificadas por expertos<br><b>locales</b>                                                                                                    |
| <b>Crecimiento del</b>                                                               |                                                                                                    |                                                                                                    |
| sector agrícola y<br>ganadero                                                        | • Mejora nacional e internacional de los<br>precios para productos Agrocomerciales<br>• Incremento de la exportaciones<br>Agrocomerciales<br>· Incentivos gubernamentales para el cultivo<br>de palma<br>· Desarrollo de empresas extractoras de<br>aceite de palma<br>• Desarrollo de las actividades relacionadas al<br>narcotráfico | · Programas de Producción más Limpia<br>(P+L) y Mecanismos de Desarrollo Limpio<br>(MDL)<br>• Programas de Buenas Prácticas Agrícolas<br>y Manejo Integrado de Plagas<br>• Cumplimiento de los convenios entre WWF<br>y las empresas productoras de aceite<br>palma<br>· Programa de diversificación de fincas<br>• Desarrollo de sistemas agroforestales y<br>silvopastoriles |
| <b>Crecimiento</b>                                                                   | · Desarrollo de asentamiento humanos en                                                                                                    | · Elaboración y cumplimiento de Planes de                                                                                                    |
| poblacional                                                                          | zonas costeras y contiguas a la red vial<br>· Desarrollo de infraestructura vial<br>• Apertura de nuevos proyectos hidroeléctricos<br>• Crecimiento de las actividades turísticas<br>• Instalación de antenas telefónicas                                                                                                    | Ordenamiento Territorial<br>· Implementación de la Estrategia Nacional<br>de Turismo Sostenible<br>• Programas de manejo integral sostenible                                                                                                    |
| Inestabilidad en                                                                     | • Falta de títulos de propiedad                                                                                                    | · Fortalecimiento del catastro rural                                                                                                    |
| la tenencia de la<br>tierra                                                          | • Patrón de tenencia por un dominio útil-<br>Transformación del bosque a agrícola y<br>luego en ganadería o viceversa<br>· Invasión de tierras                                                                                                    | · Programa de titulación de tierras y<br>seguridad en la tenencia                                                                                                    |
| <b>Explotación</b>                                                                   | • Corta y venta ilegal de la madera del bosque                                                                                                    | · Reforestación en zonas criticas y de recarga                                                                                                    |
| forestal                                                                             | latifoliado<br>· Incumplimiento de los planes de manejo<br>forestal y aprovechamiento forestal<br>· Incremento de la exportaciones de los<br>productos derivados de la madera                                                                                                    | hídrica<br>• Aumentar las declaraciones de zonas de<br>protección forestal y microcuencas<br>· Servicio de captura de carbono (CO2) en el<br>marco de MDL<br>• Certificación de plantaciones forestales<br>privadas<br>• Mecanismos de pago por servicios<br>ambientales<br>• Establecimiento de sistemas forestales<br>comunitarios                                           |
| <b>Incendios</b><br>forestales                                                       | • Incendios forestales                                                                                                    | • Programas comunitarios de protección<br>contra incendios                                                                                                    |
| Incumplimiento<br>adecuado y falta<br>de coordinación<br>de las políticas y<br>leyes | · Gestión inadecuada de los planes de<br>ordenamiento territorial<br>· Falta de aplicación estricta de las leyes<br>forestales<br>· Desequilibrio entre las leyes agrícolas y<br>forestales                                                                                                    | · Estrategias para la implementación efectiva<br>de políticas y normativas.                                                                                                    |
| <b>Desastres</b><br>naturales                                                        | • Vulnerabilidad a inundaciones                                                                                                    | · Programas de reducción de la<br>vulnerabilidad ambiental<br>• Reforestación de zonas criticas                                                                                                    |

*Tabla 7. Presiones y respuestas para el área de influencia del proyecto* 

Fuente: Presiones identificadas a nivel nacional. FAO (2000) e ICF (2009).

Luego se elaboraron las hipótesis alternativas en torno al grado de variación posible de las presiones y respuestas en el tiempo:

- H1: Las presiones resultadas de las fuerzas motrices se reducen en comparación con el nivel actual.
- H2: Las presiones mantienen su nivel actual.
- H3: Las presiones se intensifican en comparación con el nivel actual.

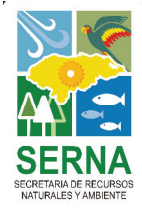

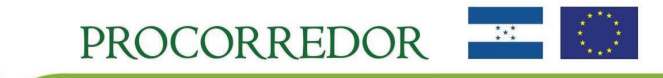

- H5: Las estrategias de respuesta se mantienen de acuerdo a nivel actual.
- H6: Las estrategias de respuesta se intensifican en comparación con el nivel actual.

Las hipótesis H1, H2 y H3 son mutuamente excluyentes, al igual que las hipótesis H4, H5 y H6. Las combinaciones de estas hipótesis dieron como resultado los posibles escenarios para la región. Durante el taller de consulta se asignaron las probabilidades esperadas para cada hipótesis y las probabilidades combinadas para cada escenario, resultando los escenarios E5, E6 y E9 los escenarios más probables.

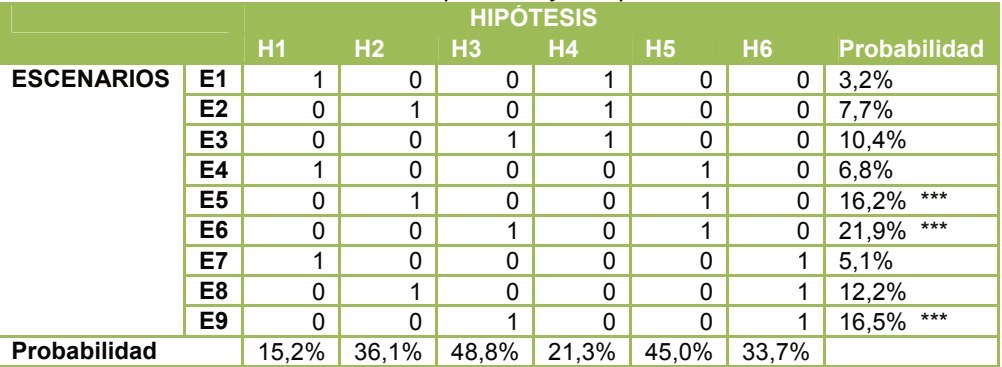

#### *Tabla 8. Escenarios posibles y sus probabilidades*

Los escenarios seleccionados se caracterizan de la siguiente manera:

- E5: Escenario Base. Las presiones y las estrategias de respuesta mantienen las tendencias demostradas hasta el momento.
- E6: Escenario de Intensificación Productiva. Las presiones se intensifica en comparación con su nivel actual mientras que las estrategias de respuesta mantienen las tendencias demostradas hasta el momento.
- E9: Escenario con Respuestas: Las presiones se intensifican en comparación con su nivel actual pero también lo hacen las estrategias de respuesta.

El Escenario Base E5 fue respaldado con cifras documentadas que permitieran caracterizar las tendencias de variación de los últimos años para las distintas categorías de uso de la tierra. Luego se adoptaron los supuestos sobre el cambio en el porcentaje de variación o en los valores de MSA que las categorías de uso de la tierra experimentarían en los Escenarios 6 y 9. La tabla siguiente muestra las fuentes consultadas para definir las restricciones espaciales de cambio.

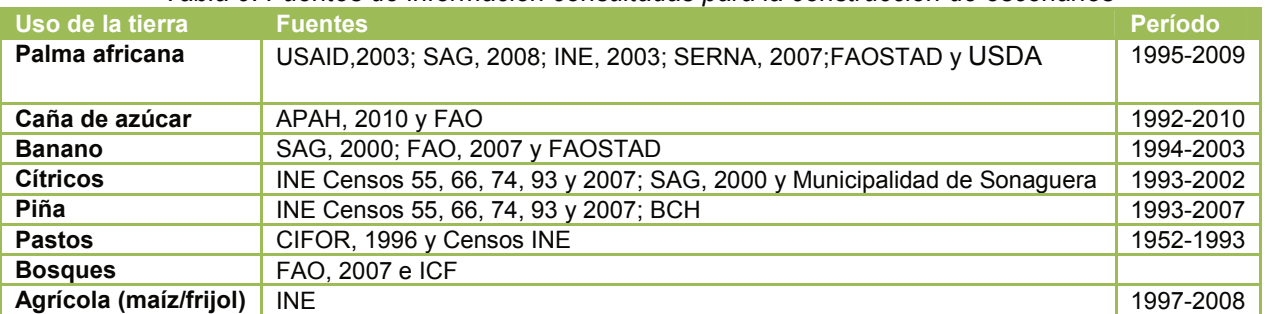

#### *Tabla 9. Fuentes de información consultadas para la construcción de escenarios*

Las medidas de presión consistieron en el aumento del área ocupada por los cultivos de la Tabla 9. En el Escenario 6 las tasas del Escenario 5 fueron incrementadas en 25%. Las medidas de respuesta para el Escenario 9 consistieron en la restricción de cambios de uso de la tierra dentro de las áreas declaradas como protegidas y en el aumento de 5% en la medida de MSA para los usos "Agrícola" y "Palma"

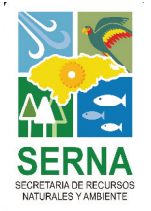

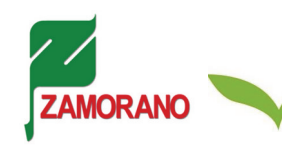

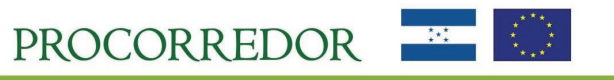

asumiendo la implementación de sistemas agroforestales, silvopastoriles y programas de Producción más limpia como estrategias de respuesta de los habitantes e instituciones de la zona. La información consolidada fue transformada en insumos para la ejecución del modelo CLUE

#### **Modelo CLUE**

Las *tablas de demanda* de uso de suelo son uno de los insumos principales para el modelo. Estas tablas indican las extensiones o unidades de área que ocupará cada uso de la tierra en cada uno de los años sucesivos de la modelación. Es decir, describen cómo se distribuirá el área total bajo estudio entre las distintas clases o categorías de uso de la tierra que contiene, y cómo la extensión de las mismas varía en el tiempo hasta alcanzar la configuración final del escenario. Constituyen la representación cuantitativa de los mismos.

Las siguientes tablas muestran las demandas para los escenarios considerados en el estudio. Las cifras o porcentajes de variación de cada columna se determinaron a partir de las descripciones narrativas, las variaciones históricas registradas y los supuestos de cada escenario. Las categorías de uso de la tierra no son las mismas que las del modelo GLOBIO sino que se encuentran agregadas pues la información disponible para la caracterización de los escenarios también se encontró de forma agregada y en ciertos casos no permitió tratar a cada uso de la tierra por separado. Por ejemplo, todos los tipos de bosque se unieron en una sola categoría, al igual que los cultivos de piña, cítrico y banano. Se construyó una categoría llamada "Otros" que agrupa las categorías de uso de la tierra que experimentan poca o ninguna variación, además de las categorías de cuerpos de agua que no son evaluadas en la metodología GLOBIO y se mantiene constante en el período de modelación. En el estudio esta categoría incluye los suelos minerales, bancos de arena y lagos y lagunas. Las figuras ilustran las tendencias de cambio en las categorías de uso de la tierra para cada escenario. Nótese que en el Escenario 5 la tasa de crecimiento de los cultivos de palma es constante debido a que se proyectan las tasas observadas en el pasado, mientras que en los Escenarios 6 y 9 la tasa es más baja a partir del año 2020 ya que se asumió que el crecimiento efectivo de estos cultivos se desaceleraría relativamente después del período de auge actual en que se encuentra.

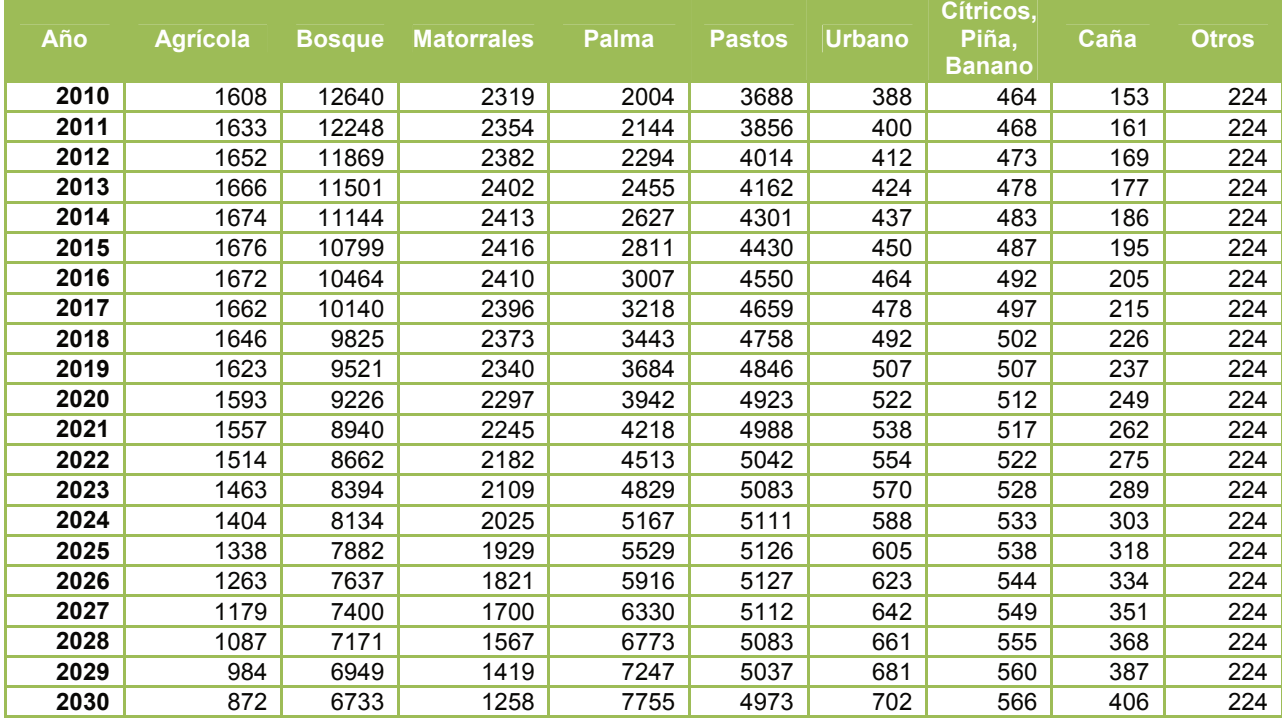

#### *Tabla 10. Tabla de demanda. Escenario 5*

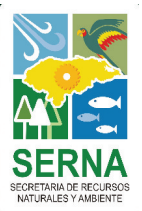

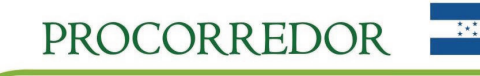

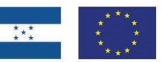

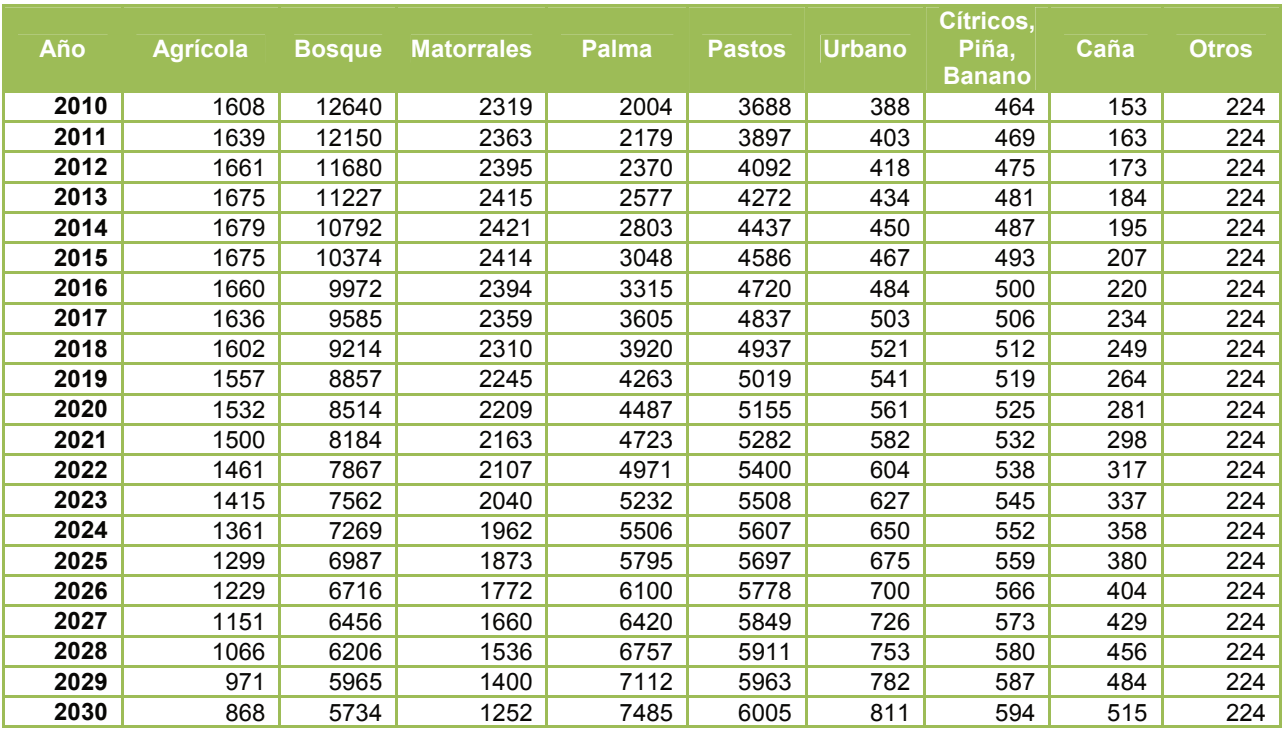

#### *Tabla 11. Tabla de demanda. Escenario 6*

*Tabla 12. Tabla de demanda. Escenario 9* 

|      |                 |               |                   |              |               |        | Cítricos,     |      |              |
|------|-----------------|---------------|-------------------|--------------|---------------|--------|---------------|------|--------------|
| Año  | <b>Agrícola</b> | <b>Bosque</b> | <b>Matorrales</b> | <b>Palma</b> | <b>Pastos</b> | Urbano | Piña,         | Caña | <b>Otros</b> |
|      |                 |               |                   |              |               |        | <b>Banano</b> |      |              |
| 2010 | 1608            | 12640         | 2319              | 2004         | 3688          | 388    | 464           | 153  | 224          |
| 2011 | 1624            | 12248         | 2342              | 2179         | 3836          | 403    | 469           | 163  | 224          |
| 2012 | 1634            | 11869         | 2355              | 2370         | 3971          | 418    | 475           | 173  | 224          |
| 2013 | 1636            | 11501         | 2358              | 2577         | 4094          | 434    | 481           | 184  | 224          |
| 2014 | 1631            | 11144         | 2351              | 2803         | 4203          | 450    | 487           | 195  | 224          |
| 2015 | 1618            | 10799         | 2333              | 3048         | 4299          | 467    | 493           | 207  | 224          |
| 2016 | 1598            | 10464         | 2304              | 3315         | 4380          | 484    | 500           | 220  | 224          |
| 2017 | 1569            | 10140         | 2262              | 3605         | 4446          | 503    | 506           | 234  | 224          |
| 2018 | 1532            | 9825          | 2208              | 3920         | 4497          | 521    | 512           | 249  | 224          |
| 2019 | 1485            | 9521          | 2141              | 4263         | 4530          | 541    | 519           | 264  | 224          |
| 2020 | 1461            | 9226          | 2106              | 4487         | 4618          | 561    | 525           | 281  | 224          |
| 2021 | 1430            | 8940          | 2062              | 4723         | 4698          | 582    | 532           | 298  | 224          |
| 2022 | 1394            | 8662          | 2010              | 4971         | 4768          | 604    | 538           | 317  | 224          |
| 2023 | 1352            | 8394          | 1949              | 5232         | 4829          | 627    | 545           | 337  | 224          |
| 2024 | 1304            | 8134          | 1880              | 5506         | 4881          | 650    | 552           | 358  | 224          |
| 2025 | 1249            | 7882          | 1801              | 5795         | 4923          | 675    | 559           | 380  | 224          |
| 2026 | 1189            | 7637          | 1714              | 6100         | 4956          | 700    | 566           | 404  | 224          |
| 2027 | 1121            | 7400          | 1616              | 6420         | 4979          | 726    | 573           | 429  | 224          |
| 2028 | 1047            | 7171          | 1509              | 6757         | 4991          | 753    | 580           | 456  | 224          |
| 2029 | 966             | 6949          | 1392              | 7112         | 4993          | 782    | 587           | 484  | 224          |
| 2030 | 877             | 6733          | 1265              | 7485         | 4985          | 811    | 594           | 515  | 224          |

**MORANO** 

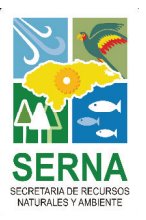

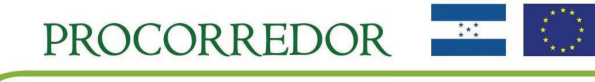

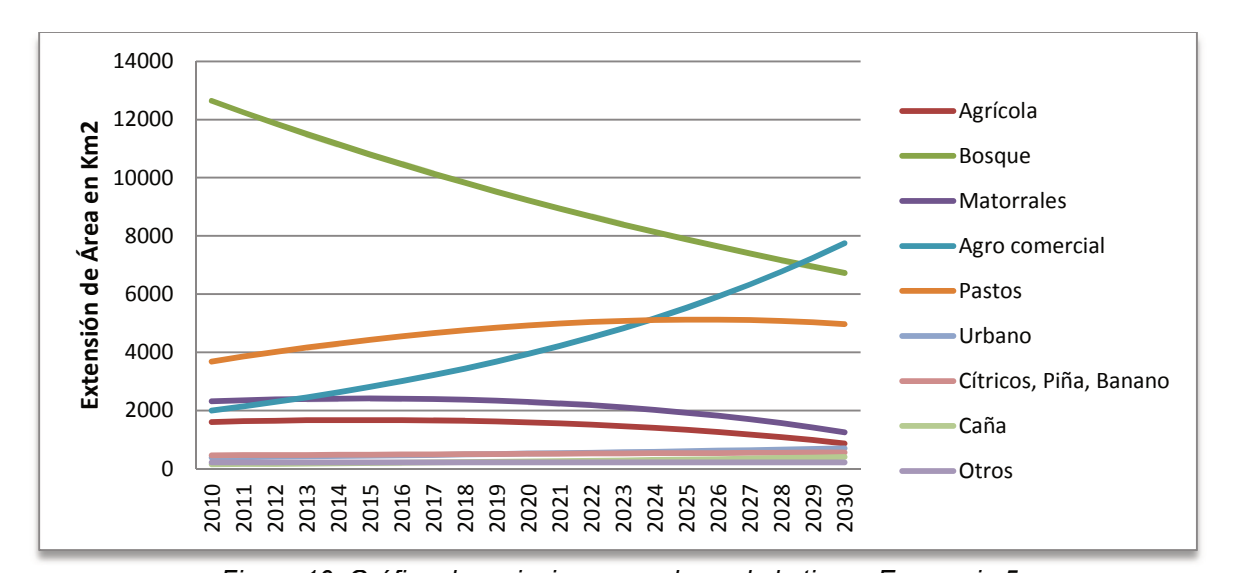

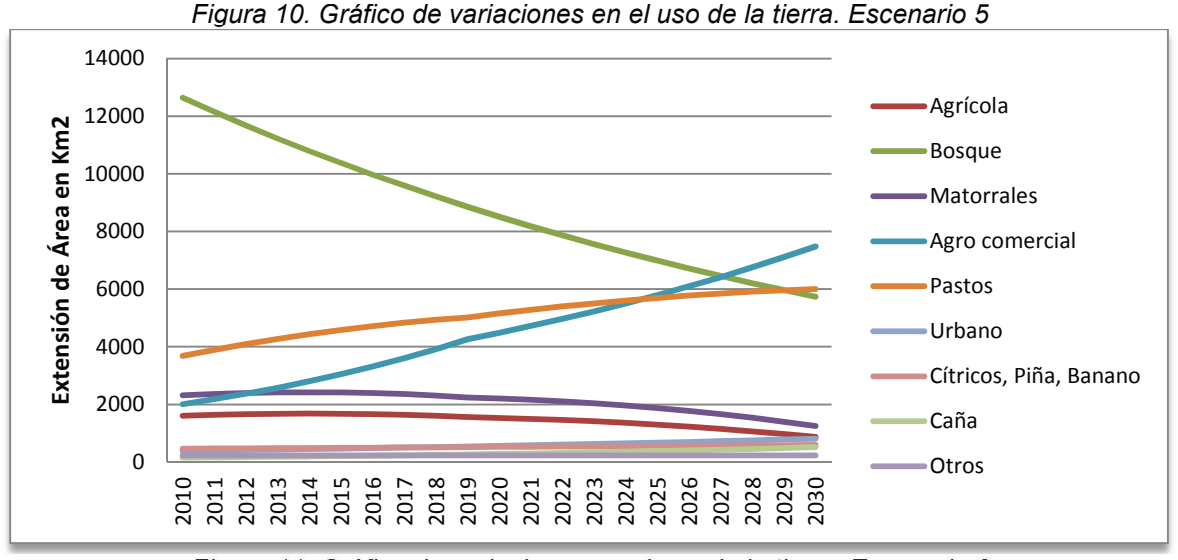

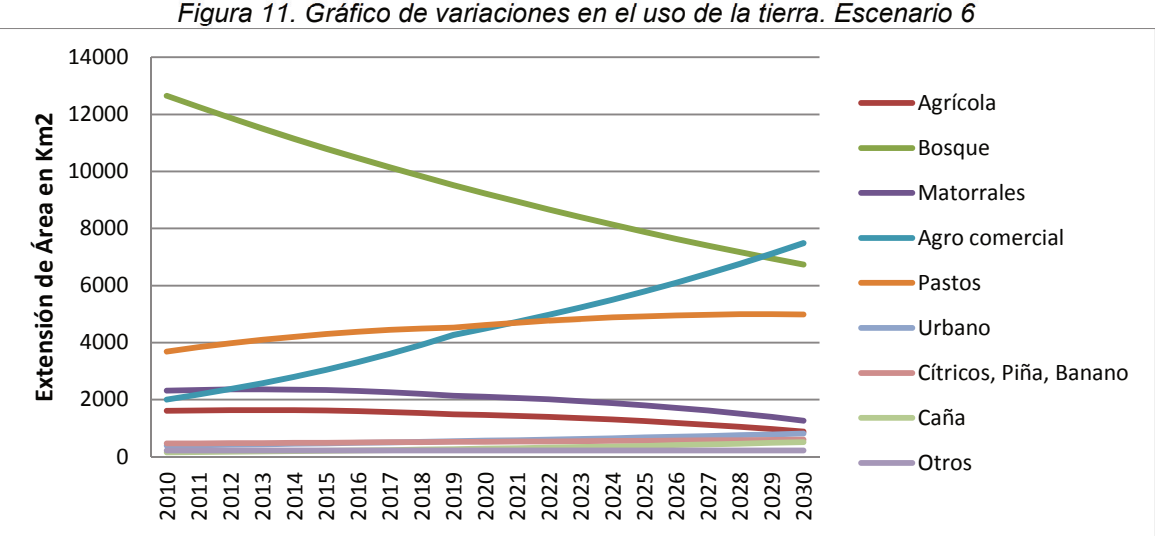

*Figura 12. Gráfico de variaciones en el uso de la tierra. Escenario 9* 

MORAN

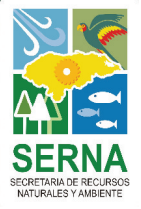

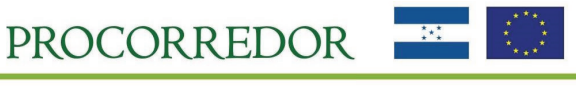

Una vez ejecutado el modelo CLUE, se desagregaron las clases compuestas para asignarle a cada una su valor correspondiente de MSA.

El *análisis de regresión* permite determinar qué factores geográficos, climáticos, poblacionales y de accesibilidad son determinantes en la ocurrencia de cada uno de los usos de la tierra del área. Por lo tanto, permite determinar según las características de un pixel o unidad de área qué uso es más probable que allí se establezca. En el análisis se utilizan las capas de información espacial de los factores como variables independientes y cada una de las categorías de uso de la tierra en forma de variables binarias de ocurrencia/no ocurrencia como variables dependientes en un modelo de regresión logística binaria. Los coeficientes resultados de la regresión se utilizan en el modelo para calcular la probabilidad de ocurrencia de los distintos usos de la tierra en cada unidad de área y asignar a cada pixel el uso con mayor probabilidad en las iteraciones sucesivas. Los factores integrados en el análisis de regresión en este estudio con sus respectivos coeficientes al 95% de confianza se muestran en la tabla.

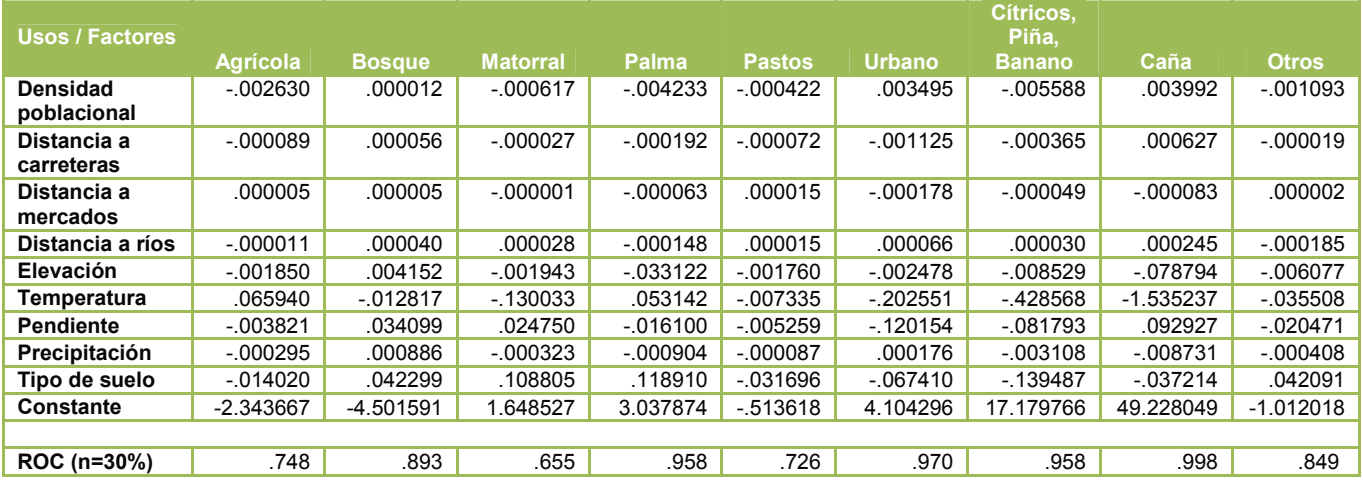

#### *Tabla 13. Resultados del análisis de regresión*

Para comprobar la solidez de la inferencia de las regresiones a partir de los datos disponibles se realizó un análisis de curva COR de las probabilidades predichas. Se buscaban valores de área bajo la curva mayores a 0.5, lo cual resultó positivo para todos los usos.

Las *matrices de conversión* indican las conversiones entre un uso de la tierra y otro que son permitidas de forma inmediata en un solo período de tiempo y unidad de área. Es decir, indican si un pixel bajo un uso *a* (el uso de la fila) puede o no convertirse directamente al uso *b* (el uso de la columna). Esta característica del modelo permite restringir las conversiones que no ocurren naturalmente de forma directa y recrear las secuencias naturales de transición entre usos. En este caso, se determinó que todas las conversiones entre categorías eran posibles, ya que las mismas no estaban diferenciadas por estados transitivos. Por lo tanto, las celdas de la matriz cruzada se rellenaron en su totalidad con valores "1". Esta configuración no varía entre escenario, por lo cual para los tres casos se utilizó la misma matriz.

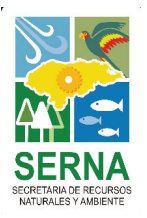

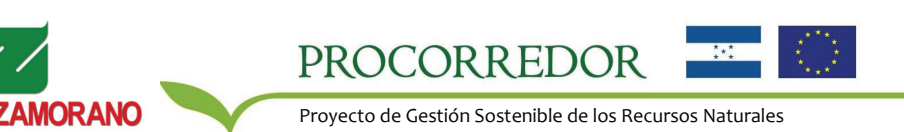

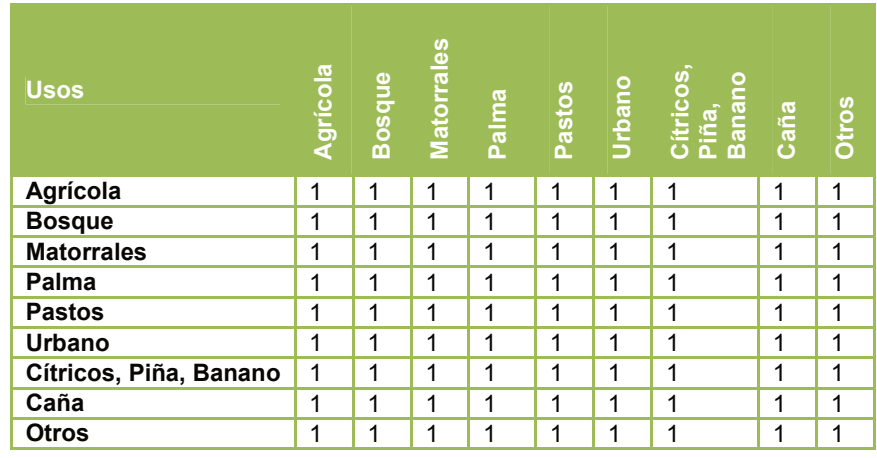

*Tabla 14. Matriz de conversión* 

Las *elasticidades de conversión* actúan como una medida de la reversibilidad de las conversiones de usos de la tierra. Varían en un rango entre 0 y 1, donde 0 indica que la conversión es fácilmente reversible, es decir que el uso puede ser movido fácilmente de un lugar a otro, mientras que 1 indica que la conversión es difícilmente reversible, o en otras palabras que el uso es más difícil de reubicar. Los valores altos están asociados con alta inversión de tiempo y/o capital en la instalación de un uso. Dada la estructura de la fórmula de probabilidad total para asignar un uso de la tierra a cada unidad de área, los valores altos de elasticidad aumentan el peso de la preferencia de un área para mantener el uso de suelo en el que ya se encuentra. En el estudio, se asignaron los valores de elasticidad indicados en la tabla siguiente:

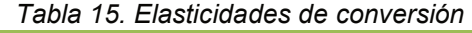

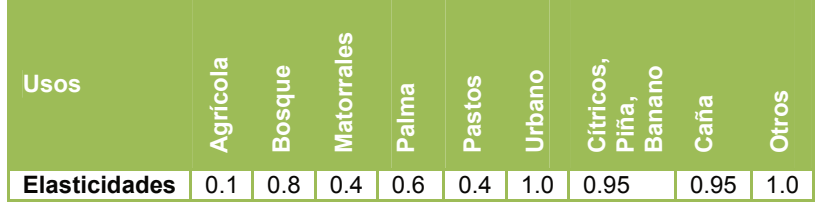

Los usos de alta inversión de capital como las zonas urbanas y los cultivos agrocomerciales de exportación reciben un valor alto, al igual que los usos de bosque que requieren un período considerable de tiempo para su establecimiento y no pueden ser fácilmente reubicados en áreas nuevas. Lo contrario sucede para los usos más móviles como la agricultura tradicional o los pastizales.

Finalmente, en la interfaz del modelo CLUE es necesario definir una serie de parámetros sobre las características de los archivos que se están utilizando, las modalidades de modelación activadas, el nivel de error esperado y los formatos de resultados. Estos parámetros se definieron utilizando la guía del programa. Los valores empleados en las modelaciones se muestran en Tabla 11. Con relación a la "variable de iteración" o nivel de error tolerable (línea 12), se utilizó la combinación que mejor funcionó con los escenarios evaluados. En este caso se determinó un 5% de diferencia absoluta total entre las demandas estimadas en la tabla y las demandas asignadas en el modelo y entre un 20% y 25% de diferencia absoluta máxima en la asignación de área de una sola categoría de uso como el nivel de error tolerable. En la modelación del escenario 6 y 9 fue necesario relajar en nivel de error dadas las restricciones adicionales impuestas al modelo para permitir al sistema encontrar una solución. Los valores que se utilicen en modelaciones futuras dependerán de los requerimientos particulares de las mismas.

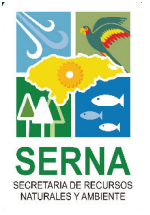

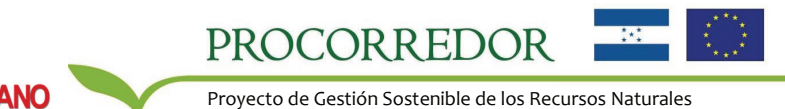

| Línea        | <b>Descripción</b>                                               | <b>Valores</b>                      |
|--------------|------------------------------------------------------------------|-------------------------------------|
| 1            | Número de tipos de uso de la tierra                              | 9                                   |
| $\mathbf{2}$ | Número de regiones                                               | 1                                   |
| 3            | Número máximo de variables independientes en una ecuación        | 9                                   |
| 4            | Número total de factores de presión                              | 9                                   |
| 5            | Número de filas                                                  | 1839                                |
| 6            | Número de columnas                                               | 6222                                |
| 7            | Área de celda                                                    | 0.36 (hectáreas)                    |
| 8            | Coordenada X                                                     | 341933.843750                       |
| 9            | Coordenada Y                                                     | 1662189.625000                      |
| 10           | Códigos de los tipos de uso de la tierra                         | 012345678                           |
| 11           | Valores de las elasticidades de conversión                       | 0.1 0.8 0.4 0.6 0.4 1.0 0.9 0.9 1.0 |
| $12 \,$      | Variables de iteración                                           | 0 5 20 (E5 y E6) / 0 5 25 (E9)      |
| 13           | Año de inicio y finalización de la simulación                    | 2010 2030                           |
| 14           | Número y código de los factores de presión dinámicos             | 0                                   |
| 15           | Selección del formato de los archivos de resultado               |                                     |
| 16           | Selección del la modalidad de regresiones específicas por región | 0                                   |
| 17           | Selección del modo de inicio de la historia de uso de la tierra  | 0                                   |
| 18           | Selección del cálculo de vecindad                                | 0                                   |
| 19           | Adición de las preferencias específicas de ubicación             | 0                                   |
| 20           | Parámetro de iteración opcional                                  | Ninguno (por defecto)               |

*Tabla 16. Parámetros principales del modelo CLUE* 

#### **Modelos GLOBIO a futuro**

Para implementar la metodología GLOBIO con los resultados de los escenarios prospectivos se siguió la misma metodología que en la modelación del estado actual. Únicamente fue necesario realizar la estimación a futuro de las capas de impacto. El impacto por *Uso de la tierra* proyectó asignando los valores de MSA a la nueva configuración de los mapas de uso de suelo resultados del modelo CLUE. El impacto por *Infraestructura* se proyectó integrando los mapas de uso de suelo con actualizaciones sobre la ubicación de las carreteras. El impacto por *Fragmentación* se actualizó recalculando las nuevas ubicaciones y tamaños de los parches de área natural aislada según los escenarios. Finalmente el impacto por *Cambio Climático* se actualizó tomando del modelo global IMAGE la información de temperatura y pendiente correspondiente a los años de proyección de los escenarios para realizar los cálculos del MSA.

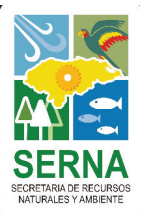

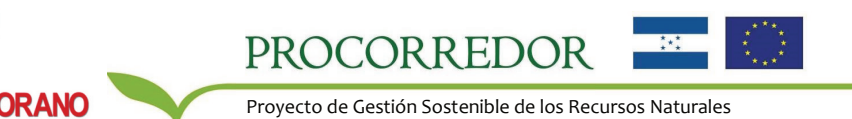

### **RESULTADOS**

#### **Modelo CLUE**

El modelo CLUE permitió obtener los cambios de uso de la tierra esperados en los tres escenarios para el año 2030 con base en el mapa de uso de la tierra de PROCORREDOR de 2010. La Figura 12 muestra el mapa con la clasificación desagregada utilizado como base y los tres mapas resultados de la modelación para el Escenario Base de proyección de las tendencias actuales de presión y respuesta (E5), el Escenario de Intensificación Productiva (E6) que asume un desarrollo del sector Palma aún mayor al que se ha observado en las últimas dos décadas y el Escenario de Intensificación Productiva con Respuestas (E9) que asume la incorporación de estrategias adicionales de protección ambiental para mitigar los efectos de la intensificación.

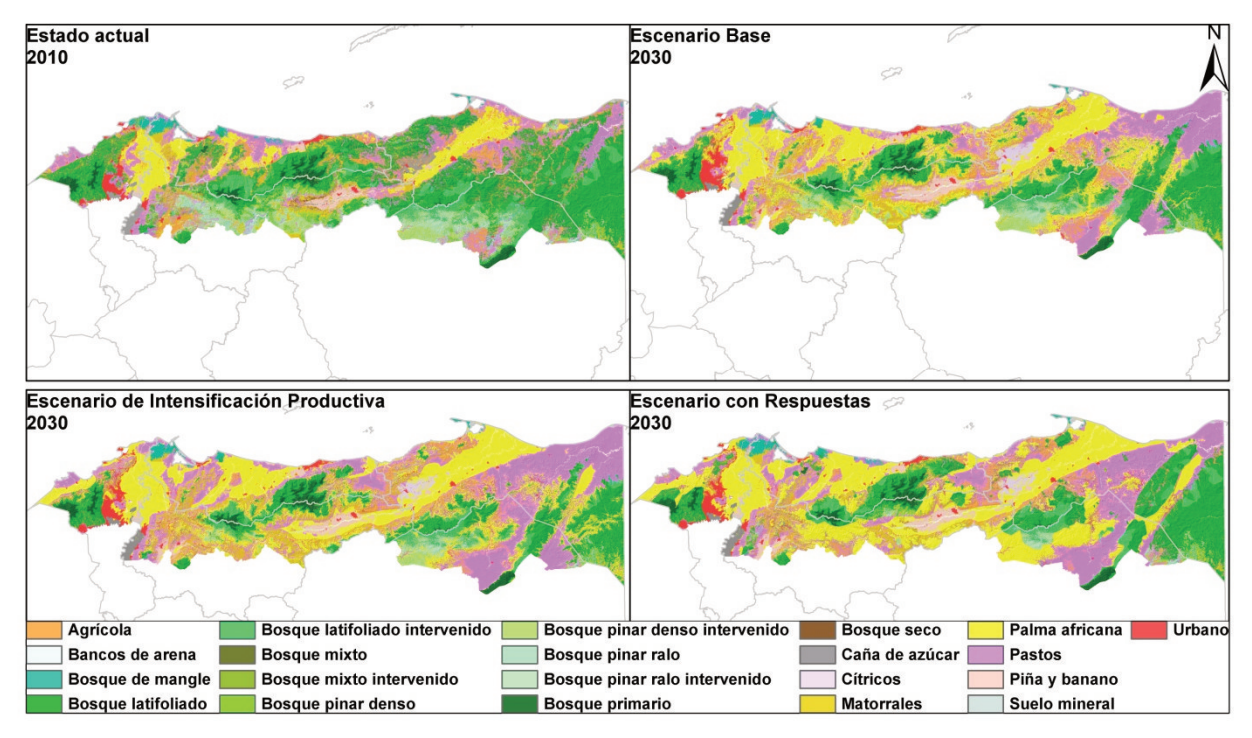

*Figura 13. Usos de la tierra en el área de influencia de PROCORREDOR para los 4 escenarios.* 

Los resultados difieren de las cifras de las tablas de demanda según el nivel de error o desviación determinado como aceptable en cada escenario dentro de los parámetros del CLUE. La Tabla 17 presenta la distribución porcentual del área de influencia de PROCORREDOR entre sus categorías de uso de la tierra en el estado actual y los tres escenarios modelados. También se presentan las variaciones de los escenarios en comparación con la situación actual.

La situación actual muestra que la mayor parte del área se encuentra cubierta por bosque latifoliado (33.35%), pastos (15.81%), matorrales (9.94%) y el cultivo de palma africana (8.59%, categoría "Palma"). Tales usos son de gran importancia para el territorio, el primero por los bienes y servicios ecosistémicos que prestan las áreas que conservan su cobertura boscosa incluyendo los beneficios derivados del turismo, los segundos por tratarse de las principales actividades productivas de los habitantes de la zona. Otros usos de relevancia ecológica y económica aunque de menor extensión son los distintos tipos de cobertura boscosa, los bosques intervenidos cuya madera es aprovechada bajo el sistema de planes de manejo y los cultivos de caña de azúcar, piña, banano y cítricos.

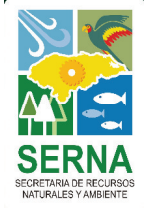

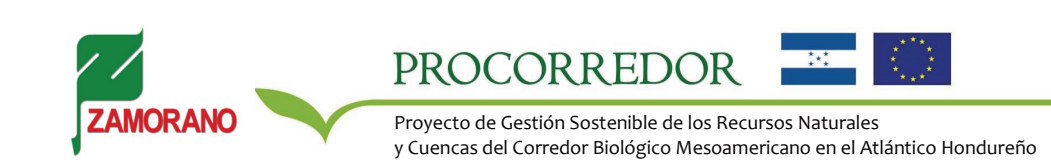

| . <del>.</del>                 | <b>Estado</b><br><b>Actual 2010</b> | <b>Escenario Base 2030</b> |            | <b>Escenario de</b><br>Intensificación |            | <b>Escenario con</b><br><b>Respuestas</b> |            |
|--------------------------------|-------------------------------------|----------------------------|------------|----------------------------------------|------------|-------------------------------------------|------------|
| <b>USO DE LA TIERRA</b>        | Area                                | Area                       | Diferencia | Area                                   | Diferencia | Area                                      | Diferencia |
| Bosque mixto                   | 0.07%                               | 0.06%                      | 0.00       | 0.06%                                  | $-0.01$    | 0.02%                                     | $-0.05$    |
| Matorrales                     | 9.94%                               | 6.59%                      | $-3.35$    | 6.24%                                  | $-3.70$    | 5.52%                                     | $-4.42$    |
| Bosque de mangle               | 1.30%                               | 0.69%                      | $-0.61$    | 0.69%                                  | $-0.61$    | 1.09%                                     | $-0.21$    |
| Agrícola                       | 6.89%                               | 3.64%                      | $-3.25$    | 3.62%                                  | $-3.27$    | 4.16%                                     | $-2.73$    |
| Bosque pinar ralo              | 2.94%                               | 0.80%                      | $-2.14$    | 0.50%                                  | $-2.43$    | 0.70%                                     | $-2.23$    |
| Palma / Palma africana         | 8.59%                               | 30.61%                     | 22.02      | 32.46%                                 | 23.87      | 33.58%                                    | 24.99      |
| Pastos                         | 15.81%                              | 20.74%                     | 4.93       | 25.42%                                 | 9.62       | 20.90%                                    | 5.09       |
| Bosque latifoliado             | 33.35%                              | 17.69%                     | $-15.66$   | 13.96%                                 | $-19.39$   | 18.41%                                    | $-14.94$   |
| Bosque pinar denso             | 2.17%                               | 0.91%                      | $-1.26$    | 0.50%                                  | $-1.67$    | 0.66%                                     | $-1.50$    |
| Urbano                         | 1.66%                               | 3.04%                      | 1.37       | 3.31%                                  | 1.64       | 2.86%                                     | 1.19       |
| Suelo mineral                  | $0.00\%$                            | $0.00\%$                   | 0.00       | $0.00\%$                               | 0.00       | $0.00\%$                                  | 0.00       |
| Bancos de arena                | 0.30%                               | 0.30%                      | 0.00       | $0.30\%$                               | 0.00       | 0.30%                                     | 0.00       |
| Bosque seco                    | 0.23%                               | $0.00\%$                   | $-0.23$    | $0.00\%$                               | $-0.23$    | 0.03%                                     | $-0.20$    |
| Bosque mixto intervenido       | 0.08%                               | 0.08%                      | 0.00       | 0.08%                                  | 0.00       | 0.01%                                     | $-0.07$    |
| Bosque pinar ralo intervenido  | 3.00%                               | 1.80%                      | $-1.20$    | 1.25%                                  | $-1.75$    | 0.57%                                     | $-2.44$    |
| Bosque latifoliado intervenido | 6.23%                               | 4.68%                      | $-1.55$    | 3.66%                                  | $-2.57$    | 3.86%                                     | $-2.37$    |
| Bosque pinar denso intervenido | 2.53%                               | 1.60%                      | $-0.93$    | 1.00%                                  | $-1.53$    | 0.23%                                     | $-2.30$    |
| Cítricos                       | 0.64%                               | 0.89%                      | 0.25       | $0.69\%$                               | 0.05       | 0.89%                                     | 0.25       |
| Piña y banano                  | 1.35%                               | 1.98%                      | 0.64       | 1.85%                                  | 0.51       | 1.76%                                     | 0.42       |
| Bosque primario                | 2.27%                               | 2.22%                      | $-0.05$    | 2.22%                                  | $-0.05$    | 2.24%                                     | $-0.03$    |
| Caña de azúcar                 | 0.66%                               | 1.68%                      | 1.02       | 2.19%                                  | 1.53       | 2.22%                                     | 1.57       |

*Tabla 17. Área ocupada por uso de la tierra - Diferencias entre escenarios y el estado actual* 

Los resultados de la modelación del Escenario Base (E5) muestran que, de continuarse las tendencias actuales la región experimentaría una reducción de la cobertura forestal hasta en 15.6 puntos porcentuales en el caso de bosque latifoliado, que pasaría a ocupar un 17.69% del área total. Las otras coberturas boscosas también se verían reducidas. Esto debido a la expansión de las tierras productivas dedicadas a los cultivos agrocomerciales de exportación, principalmente el cultivo de palma africana que aumentaría en 22.02 puntos porcentuales (22.02% del área total) y de las tierras de pastizales dedicadas a la ganadería que aumentarían 4.93 puntos, pasando a ocupar un 30.61% y 20.74% del área total respectivamente.

En el Escenario de Intensificación Productiva (E6) esta tendencia se intensificaría debido a las tasas más altas esperadas para el crecimiento del cultivo de palma y los pastizales, que pasarían a ocupar un 32.46% y 25.42% del área total. También habría una expansión del cultivo de caña y de las zonas urbanas, que aunque limitados en su representación espacial podrían acarrear importantes implicaciones económicas. Por otro lado, en el Escenario de Intensificación con Respuestas (E9) las presiones intensificadas del Escenario 6 serían relativamente mitigadas por las acciones adicionales de respuesta. El bosque latifoliado ocuparía un 18.41% del área total bajo estudio, 4.5% más que en Escenario 9, aunque el cultivo de palma continuaría su expansión. Para lograr esto, se sacrificó el crecimiento de los pastizales que pasarían a ocupar un 20.9% del área total, 4.5% menos que en Escenario 9.

#### **Modelo GLOBIO**

El modelo GLOBIO permitió obtener los mapas de biodiversidad remanente expresada en términos de la Abundancia Media de Especies (MSA) para el estado actual y los tres escenarios simulados. Los mapas de la Figura 14 muestran la estimación del MSA por unidad de área. Las áreas verdes corresponden a valores altos de MSA, es decir, que la biodiversidad se encuentra relativamente intacta en comparación con su estado original o que hay un alto grado de intervención, mientras que las áreas rojizas corresponden a valores bajos de MSA, es decir, que la biodiversidad ha sido alterada por la influencia humana. Los cuerpos de agua tales como ríos y lagos no fueron evaluados en la metodología por lo que aparecen en blanco.

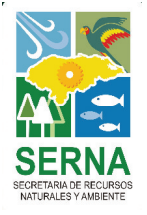

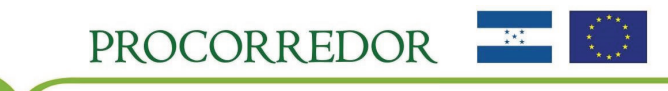

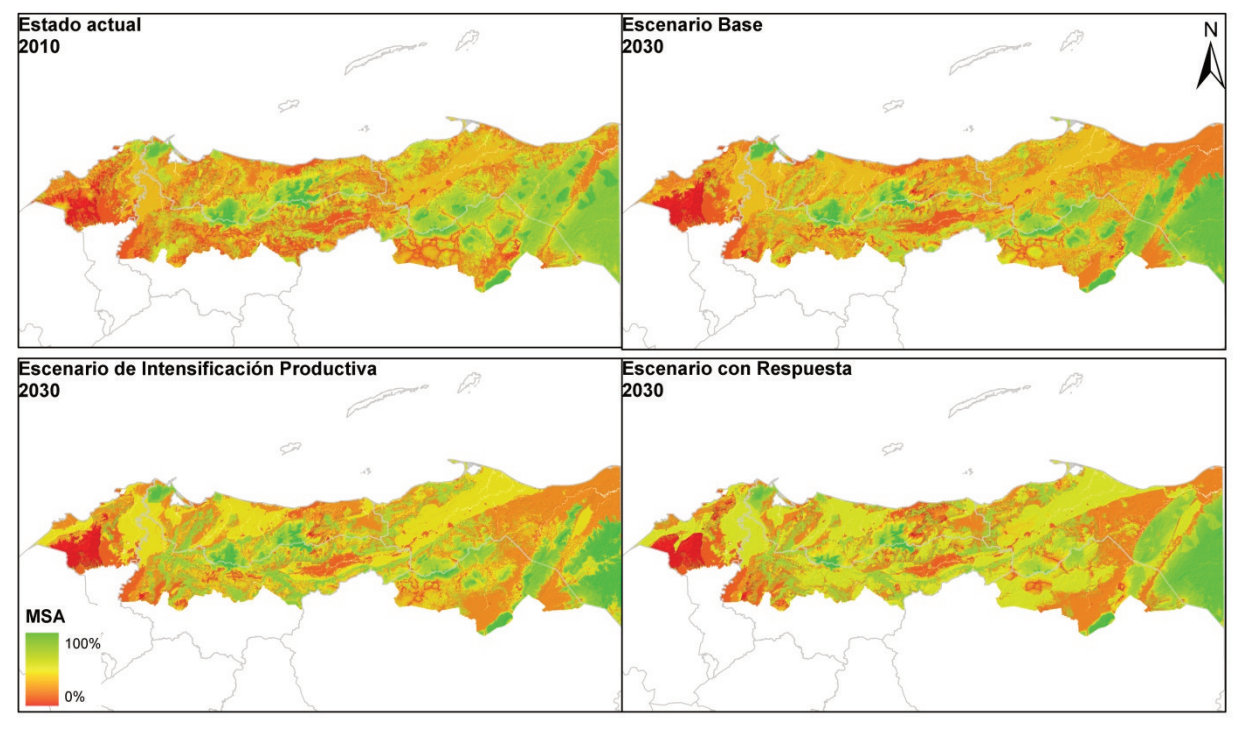

*Figura 14. Biodiversidad remanente en términos del MSA para los 4 escenarios.* 

Las cifras agregadas de la modelación con el porcentaje remanente de MSA y el porcentaje de MSA perdido por influencia de cada una de las presiones evaluadas en la situación actual y los tres escenarios se muestran en la Tabla 18.

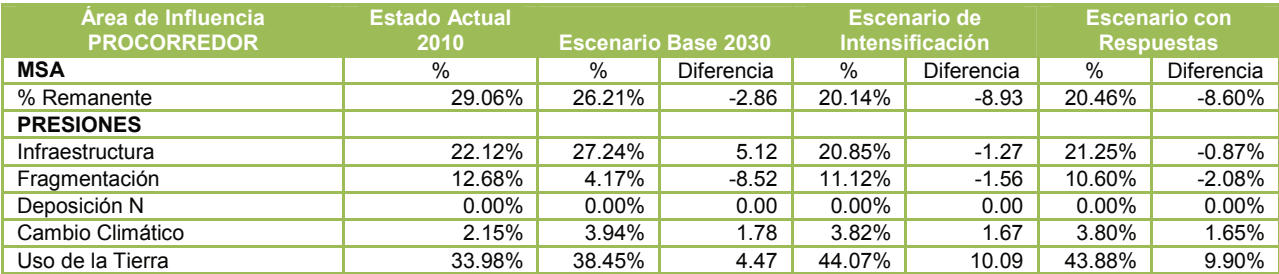

*Tabla 18. Biodiversidad remanente y pérdidas por presiones para el área de influencia de PROCORREDOR - Diferencias entre escenarios y el estado actual* 

Los resultados muestran que el área de estudio aún conserva en el estado actual un 30% de su biodiversidad original, la cual se concentra según la Figura 14 en las zonas de mayor elevación y las áreas costeras donde los ecosistemas conservan su cobertura boscosa. El restante 70% de la biodiversidad original se ha ido perdiendo debido a la influencia de las presiones humanas, principalmente la presión de los usos de la tierra a la cual se le atribuye la pérdida del 34% de la biodiversidad. Las presiones de infraestructura, fragmentación y cambio climático contribuyen con pérdidas respectivas de 22%, 13% y 2%.

De darse el Escenario Base (E5) la región conservaría alrededor de un 26% de su biodiversidad, 3% menos que en estado actual. Esto debido al aumento de la presión de uso de la tierra, a la cual se le atribuiría un 38% de la pérdida, 4% más que en el estado actual. Al cambio climático en este caso se le atribuiría un 4% de la pérdida, 2% más que en el estado actual, lo cual se mantiene relativamente constante en los dos escenarios siguientes. El Escenario de Intensificación Productiva muestra un valor

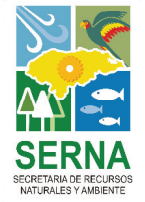

de MSA o biodiversidad remanente aún más bajo, de aproximadamente 20%, debido al efecto de las

Proyecto de Gestión Sostenible de los Recursos Naturales y Cuencas del Corredor Biológico Mesoamericano en el Atlántico Hondureño

PROCORREDOR

presiones adicionales. La presión de uso de la tierra continúa siendo la más relevante, responsable de un 44% de la pérdida de biodiversidad. En el Escenario con Respuesta los resultados son considerablemente similares, con un remanente de biodiversidad también aproximado al 20% y una presión de uso de la tierra responsible del 44% de la pérdida de biodiversidad, lo cual implica que las medidas de respuesta supuestas no fueron suficientes para revertir la pérdida de biodiversidad sino para frenarla.

#### **Extracción de Áreas Protegidas**

Se realizó una extracción de los datos de los modelos para las áreas protegidas comprendidas en la zona de influencia de PROCORREDOR. Los mapas resultados se muestran en la Figura 15.

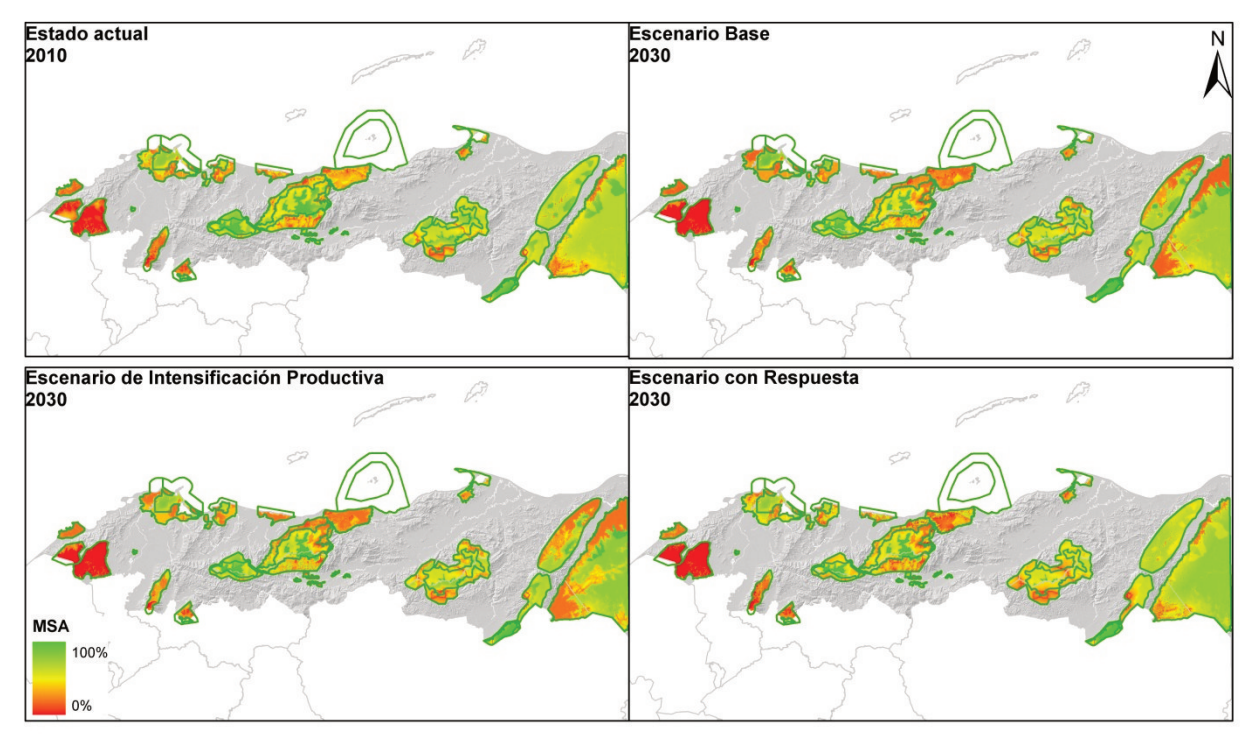

*Figura 15. Estado de la biodiversidad en términos del MSA en Áreas Protegidas para los 4 escenarios.* 

Las cifras agregadas de la modelación con el porcentaje remanente de MSA y el porcentaje de MSA perdido por influencia de cada una de las presiones evaluadas en la situación actual y los tres escenarios para las áreas protegidas se muestran en la Tabla 19.

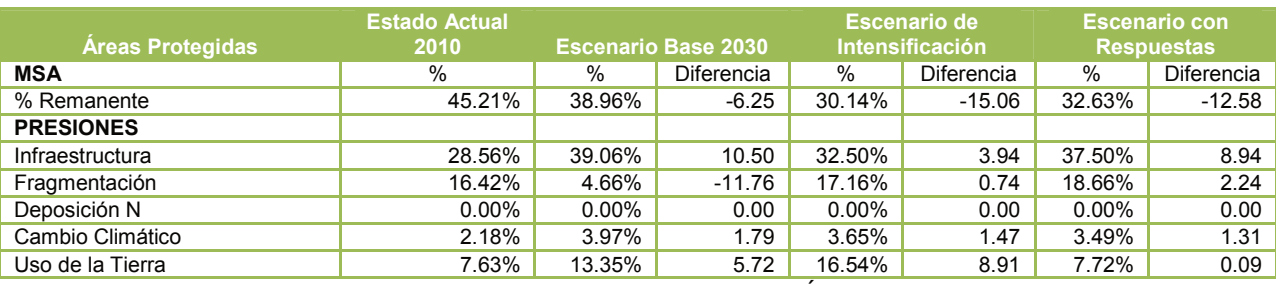

*Tabla 19. Biodiversidad remanente y pérdidas por presiones en Áreas Protegidas – Diferencias entre escenarios y el estado actual* 

Los resultados muestran que en el estado actual las áreas protegidas conservan aproximadamente un 45% de su biodiversidad, un 16% más que la medida del indicador para toda la región. Dentro de las

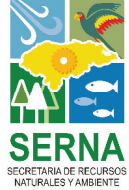

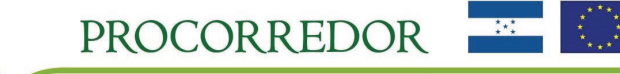

áreas protegidas las influencias de las presiones siguen una dinámica distinta. Las presiones que ejercen un mayor efecto sobre la biodiversidad son la infraestructura y la fragmentación, a las que corresponde un 29% y 16% de la pérdida de MSA. La presión de uso de la tierra contribuye en 8% y el cambio climático en 2%.

Bajo las condiciones del Escenario Base (E5) las áreas protegidas pasarían a conservar un 39% de su biodiversidad original, perdiendo un 6% por efecto de las presiones humanas, principalmente la infraestructura, que aumentaría su efecto en 10 puntos porcentuales y el uso de la tierra en 6 puntos porcentuales. El efecto de la fragmentación se ve reducido porque el escenario contempla la restricción de cambios de uso de la tierra dentro de las zonas núcleo, por lo cual se presentaría una regeneración de paisaje fragmentado. En el Escenario de Intensificación (E6) las presiones serian mayores, resultando en una biodiversidad remanente de 30% dentro de las áreas protegidas. En este escenario las presiones de uso de la tierra y de infraestructura serían las más importantes. Y la pérdida adicional de biodiversidad en comparación con el estado actual sería atribuida a un aumento 9 puntos porcentuales únicamente de la presión de uso. En el Escenario con Respuestas (E9), las medidas adicionales de respuestas asumidas permitirían que las áreas protegidas conserven un 33% de su biodiversidad original, 3% más que en el escenario de Intensificación, aunque manteniendo la tendencia a la disminución en comparación con el estado actual. En este caso, las presiones más importantes continuarían siendo la infraestructura y fragmentación, cuyas presiones aumentarían en 9 y 2 puntos porcentuales en comparación con el estado actual. Mientras, el impacto por la presión de uso de la tierra permanecería constante debido a las restricciones asumidas de cambio.

#### **Extracción Área del Corredor Biológico**

**Estado actual Escenario Base** 2010 2030 **Escenario con Respuesta** Escenario de Intensificación Productiva 2030 2030 **MSA** 100% 0%

Correspondientemente, se realizó una extracción de los datos de los modelos para el área Hondureña del Corredor Biológico Mesoamericano. Los mapas resultados se muestran en la Figura 16.

*Figura 16. Estado de la biodiversidad en términos del MSA en el área del Corredor Biológico para los 4 escenarios.* 

Las cifras agregadas de la modelación con el porcentaje remanente de MSA y el porcentaje de MSA perdido por influencia de cada una de las presiones evaluadas en la situación actual y los tres escenarios para el área del Corredor Biológico se muestran en la Tabla 20.

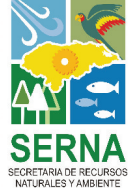

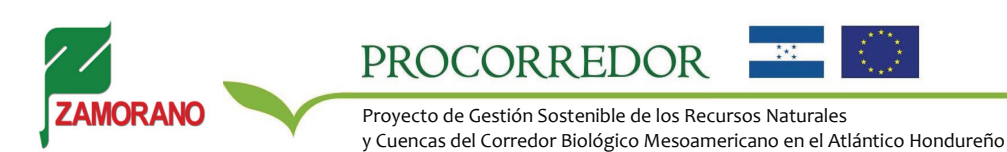

| Área del Corredor Biológico | <b>Estado Actual</b><br><b>Escenario Base 2030</b><br>2010 |          | Escenario de<br><b>Intensificación</b> |          | <b>Escenario con</b><br><b>Respuestas</b> |          |            |
|-----------------------------|------------------------------------------------------------|----------|----------------------------------------|----------|-------------------------------------------|----------|------------|
| <b>MSA</b>                  | %                                                          | %        | <b>Diferencia</b>                      | %        | Diferencia                                | %        | Diferencia |
| % Remanente                 | 16.55%                                                     | 10.01%   | $-6.54$                                | 7.17%    | $-9.38$                                   | 7.46%    | $-9.09$    |
| <b>PRESIONES</b>            |                                                            |          |                                        |          |                                           |          |            |
| Infraestructura             | 36.76%                                                     | 29.18%   | $-7.58$                                | 18.31%   | $-18.45$                                  | 16.76%   | $-19.99$   |
| Fragmentación               | 18.82%                                                     | $6.08\%$ | $-12.74$                               | 8.16%    | -10.66                                    | 7.23%    | $-11.58$   |
| Deposición N                | $0.00\%$                                                   | $0.00\%$ | 0.00                                   | $0.00\%$ | 0.00                                      | $0.00\%$ | 0.00       |
| Cambio Climático            | 1.79%                                                      | 3.65%    | 1.86                                   | 3.78%    | 1.99                                      | 3.90%    | 2.11       |
| Uso de la Tierra            | 26.08%                                                     | 51.08%   | 25.00                                  | 62.59%   | 36.50                                     | 64.64%   | 38.56      |

*Tabla 20. Biodiversidad remanente y pérdidas por presiones en el área del Corredor Biológico – Diferencias entre escenarios y el estado actual* 

Los resultados muestran que en el estado actual el área del Corredor Biológico conserva un 17% de su biodiversidad original. Las presiones de infraestructura, uso de la tierra y fragmentación contribuyen a las pérdidas mayores, correspondientes a un 37%, 26% y 19% de la biodiversidad original. Al cambio climático se le atribuye una pérdida de 2%.

De continuarse las tendencias de las últimas décadas según el Escenario Base (E5), el MSA disminuiría a un 10% debido al aumento de la presión de usos de la tierra dentro de esta zona. Lo mismo podría esperarse en el Escenario de Intensificación (E6), aunque en tal caso el indicador disminuiría hasta 7%, 9 puntos porcentuales menos que en el estado actual. En el Escenario con Respuestas las condiciones serían relativamente similares, lo cual implicaría que en este caso las medidas de respuesta asumidas concentrarían sus efectos en otras áreas de la región.

De manera general, se observa que bajo los tres escenarios la región podría enfrentar en los próximos períodos una tendencia hacia la degradación de la biodiversidad, debido a que la expansión de sus tierras agrícolas según las tendencias en los mercados internacionales necesariamente debe realizarse a costa del impacto en los ecosistemas naturales. La principal causa de la pérdida de biodiversidad son precisamente los cambios en la intensidad de los usos de la tierra. Las presiones de infraestructura y fragmentación tienen una menor participación en la pérdida debido a la reducción que experimentarían las áreas naturales ya que estas presiones sólo se calculan para dichas áreas. Sin embargo, su influencia no debe ser subestimada ya que ellas son las precursoras de cambios de uso de la tierra hacia usos más intensivos.

El cambio climático será un factor cuya influencia se intensificará en el tiempo y cuyos efectos son poco precisables. A pesar de que en la metodología su efecto resulta relativamente menor en comparación con el de las otras presiones, se debe reconocer que la metodología no incorpora los eventos relacionados con cambio climático que podrían generar los impactos más severos, tales como el aumento del nivel del mar y el aumento e intensificación de la ocurrencia de eventos climáticos extremos. Por lo cual debe considerarse la influencia potencial de este factor.

Una vez entregados los resultados de este ejercicio, será necesario identificar las estrategias para integrar la metodología en procesos políticos concretos de evaluación, monitoreo y toma de decisiones en el marco de las actividades de PROCORREDOR, de manera que se asegure la continuación del ejercicio para satisfacer intereses, necesidades u oportunidades emergentes de modelación.

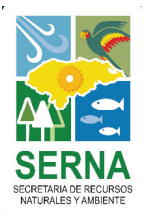

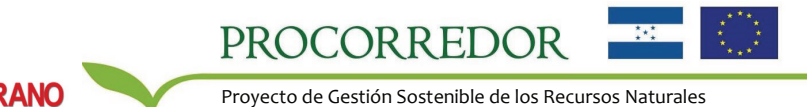

### **CONCLUSIONES**

La modelación del estado actual y futuro de la biodiversidad en el área de influencia del proyecto PROCORREDOR mostró que la biodiversidad ha sido sensiblemente afectada por efecto de las presiones humanas y que es posible que esta tendencia se continúe bajo los escenarios considerados.

La metodología GLOBIO-CLUE permite obtener un panorama general de los efectos de escenarios y opciones de políticas alternativas en la conservación de biodiversidad. Ofrece a los tomadores de decisiones una herramienta apropiada para apoyar las discusiones en torno a la incorporación del tema de biodiversidad en las agendas ambientales, económicas y de desarrollo.

Actualizar los modelos con información adicional de interés para los actores abrirá la posibilidad de monitorear los cambios potenciales en la biodiversidad en términos de la Abundancia Media de Especies de manera sistemática.

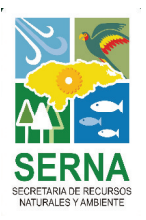

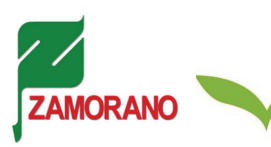

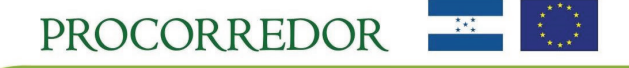

### **REFERENCIAS**

- Agencia de los Estados Unidos para el Desarrollo Internacional (USDA). (2003). Situación de la caña de azúcar, maíz, arroz, frijol, sector lechero, palma africana, melón, sandía, banano, plátano y el café antes y después del fenómeno natural Mitch. Tegucigalpa, Honduras. Informe No. HO-TA-01-021. 79p.
- Alkemade, R., Oorschot, M. van, Miles, L., Nellemann, C., Bakkenes, M. & ten Brink, B. (2009). GLOBIO: A Framework to Investigate Options for Reducing Global Terrestrial Biodiversity Loss. Ecosystems. 12(3), 374-90.
- Asociación de Productores de Azúcar de Honduras. Tomado de: http://www.azucar.hn/Pages/Estadisticas.aspx
- Chazal, J. de & Rounsevell, M.D.A. (2009). Land-use and climate change within assessment of biodiversity change: A review. Global Environmental Change, 19, 306-315. DOI: 10.1016/j.gloenvcha.2008.09.007
- Conservation International. (2007). *Biodiversity Hotspots. Mesoamerica.* Tomado de: http://www.biodiversityhotspots.org/xp/hotspots/mesoamerica/Pages/default.aspx
- Eickhout, B., Meijl, H. van, Tabeau, A. & Rheenen, T. van. (2007). Economic and ecological consequences of four European land use scenarios. Land Use Policy, 24, 562-575. DOI: 10.1016/j.landusepol.2006.01.004
- Food and Agriculture Organization of the United Nations (FAO) (2004). La económica mundial del banano 1985-2002. Países exportadores de banano. 19-39 p. 104 p.
- Food and Agriculture Organization of the United Nations (FAO). (2007). The world's mangroves 1980-2005. North and Central America. 29-35p.
- Food and Agriculture Organization of the United Nations (FAO). (2001). Bibliografía comentada: Cambios en la cobertura forestal (FRA 2000). 42p.
- Food and Agriculture Organization of the United Nations Statistics (FAOSTAT). Tomado de: faostat.fao.org.
- Instituto Nacional de Conservación y Desarrollo Forestal, Áreas Protegidas y Vida Silvestre (ICF). (2009). Anuario estadístico forestal 2009. 144p.
- Instituto Nacional de Estadística (INE). (2008). Encuesta Agrícola Nacional 2007-2008.52p.
- Instituto Nacional de Estadística (INE). (2009). Encuesta Agropecuaria Básica. Pronostico de Cosecha de Granos Básicos y Ciclo de Postrera y Validación del Ciclo de Primera. Tegucigalpa, Honduras. 78 p.
- Instituto Nacional de Estadística (INE). Series de los Censos Agropecuarios.
- Malaysian Palm Oil Board. World major producers of palm oil. Oil World Annual (1999-2008). Tomado de: http://econ.mpob.gov.my/economy/annual/stat2008/World6.8.pdf
- Mattison, E.H.A. & Norris, K. (2005). Bridging the gaps between agricultural policy, land-use and biodiversity. TRENDS in Ecology and Evolution, 20(11), 610-616. DOI: 10.1016/j.tree.2005.08.011
- Municipalidad de Sonaguera, Colón. (2005). Diagnostico Institucional y Financiero. 60p.
- Miklos, T. y Arroyo, M. (2008). Prospectiva y escenarios para el cambio social. Serie Working Papers. Working Paper 8. Facultad de Ciencias Políticas y Sociales – UNAM, México.
- Organisation for Economic Co-operation and Development (OECD). (sf.) Using the Pressure-State-Response model to develop indicators of sustainability. Disponible en: destinet.eu/tools/.../OECD\_P-S-R.../OECD\_P-S-R\_indicator\_model.pdf
- Reidsma, P., Tekelenburg, T., Berg, M. van den & Alkemade, R. (2006). Impacts of land-use change on biodiversity: An assessment of agricultural biodiversity in the European Union. Agriculture Ecosystems & Environment, 114, 86-102. DOI: 10.1016/j.agee.2005.11.026
- Scholes, R.J. & Biggs, R. (2005). A biodiversity intactness index. Nature. 434, 45-49. DOI: 10.1038/nature03289
- Secretaría de Agricultura y Ganadería (SAG). Incrementan producción de palma africana en 18 mil nuevas hectáreas. Tomado de:
	- http://www.sag.gob.hn/index.php?option=com\_content&task=view&id=1571&Itemid=120

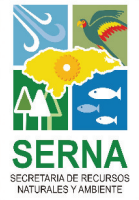

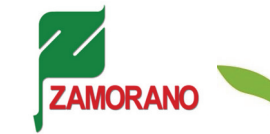

PROCORREDOR

- Spangenberg, J.H. (2007). Biodiversity pressure and the driving force behind. Ecological Economics, 61, 146-158. DOI: 10.1016/j.ecolecon.2006.02.021U
- Sunderlin, W.D., Rodriguez, J.A. (1996). Ganadería, bosques latifoliados y Ley de Modernización Agrícola en Honduras: El caso de Olancho. Center for International Forestry Research (CIFOR). 35p
- United Satates Department of Agriculture (USDA), Foreign Agricultural Service. World Palm Oil Production. Tomado de: http://www.fas.usda.gov/wap/circular/2000/00-05/wldpomay.pdf
- Verburg, P.H., Koning, G.H.J. de, Kok, K., Veldkamp, A. & Bourma, J. (1999). A spatial explicit allocation procedure for modeling the pattern of land use change based upon actual land use. Ecological Modelling, 116, 45-61.
- Verburg. P.H., Soepboer, W., Veldkamp, A., Limpiada, R., Espaldon, V. & Mastura, S.S.A. (2002). Modelling the Spatial Dynamics of Regional Land Use: The CLUE-S Model. Environmental Management, 30(3), 391–405.
- World Wildlife Found. (1998). Living Planet Report. 1998. World Wildlife Fund. Gland. 37p.

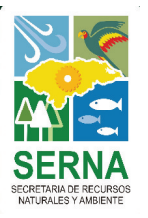

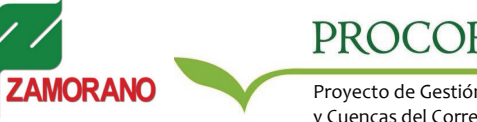

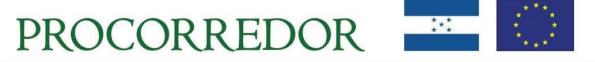

### **ANEXOS**

#### **Anexo I: Ejercicios de Consulta – Taller de Socialización y Consulta de Escenarios Prospectivos**

#### **Taller de Socialización y Consulta de Escenarios Prospectivos**

#### **Ejercicio de Consulta #1 Asignación de Probabilidades a Hipótesis**

Le solicitamos que por favor complete el siguiente cuadro asignando una probabilidad de ocurrencia a cada una de las hipótesis desarrolladas con base en su conocimiento y criterio de experto. Tome en cuenta los siguientes aspectos:

- Las hipótesis H1, H2 y H3 son excluyentes entre sí. Su probabilidad combinada debe sumar 1 ó 100%.
- Las hipótesis H4, H5 y H6 son excluyentes entre sí. Su probabilidad combinada debe sumar 1 ó 100%.

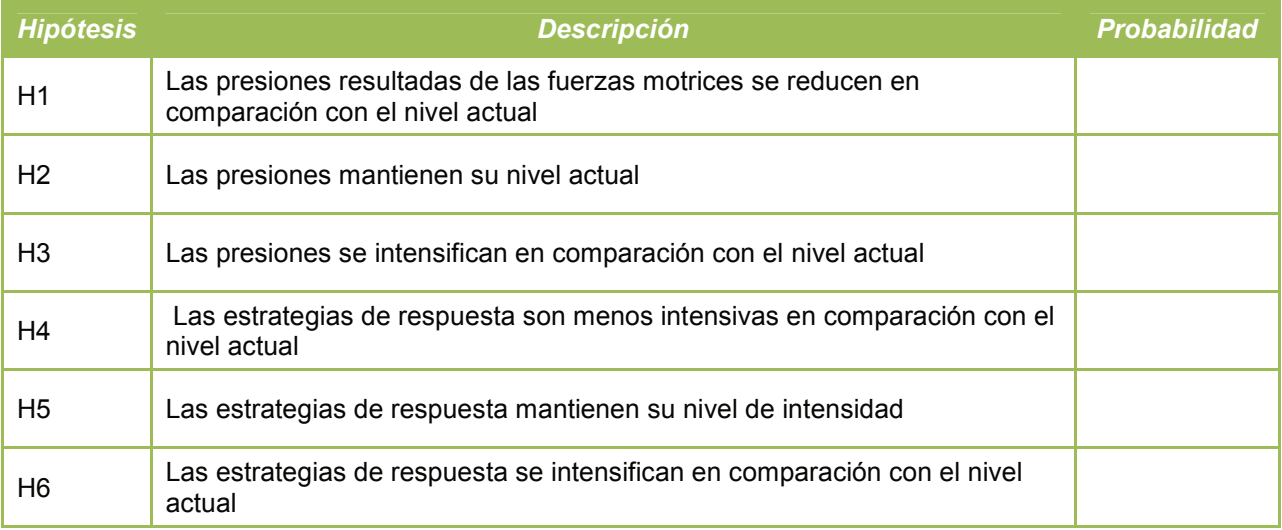

Tiempo: 15 a 20 minutos

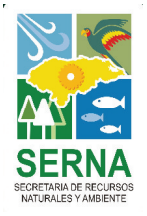

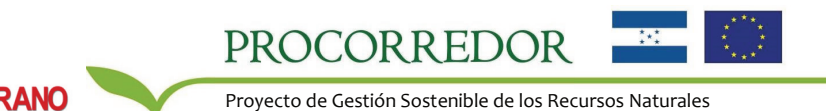

#### **Taller de Socialización y Consulta de Escenarios Prospectivos**

#### **Ejercicio de Consulta #2 Revisión de Mapa de Uso de la tierra**

Le solicitamos que por favor revise el mapa actual de uso de la tierra para el área de influencia de PROCORREDOR refinado por usos de diferente intensidad y adjunte sus observaciones respecto a:

-Representación en el mapa de los usos del territorio -Inclusión de los usos más importantes para el área

Se adjunta versión impresa del mapa. Le solicitamos señalar en la ella aspectos adicionales no incluidos que considere relevantes. Enfatice el análisis en su área de trabajo respectiva (zonas o usos particulares).

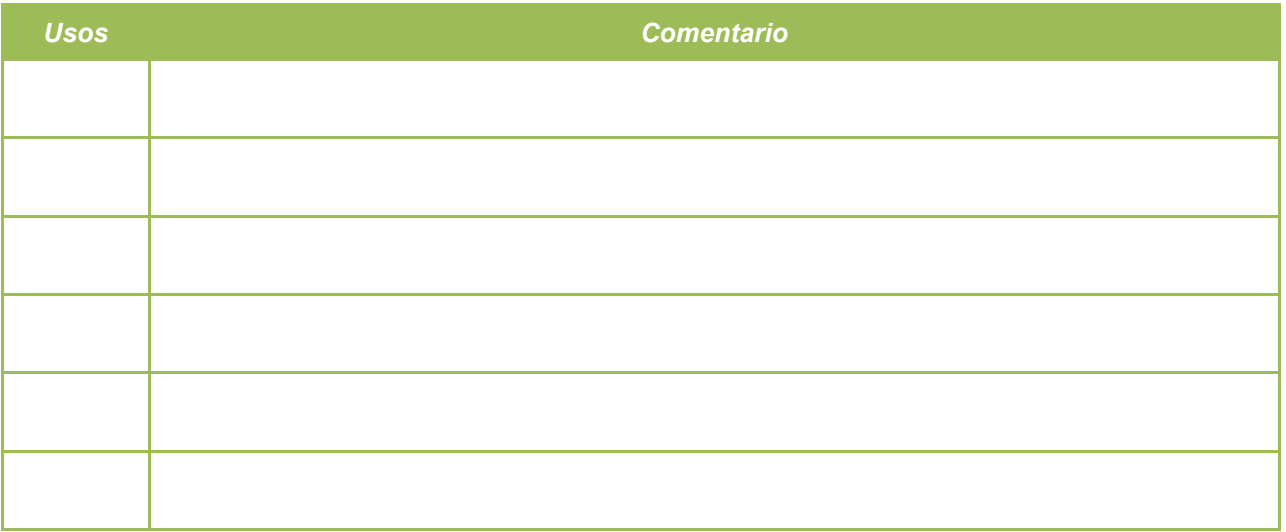

Tiempo: 15 minutos

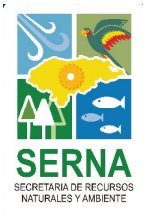

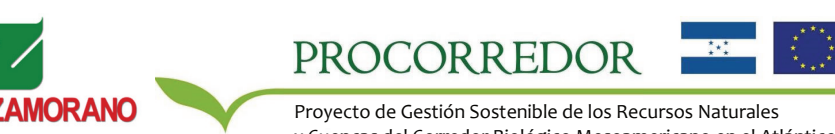

#### **Taller de Socialización y Consulta de Escenarios Prospectivos**

#### **Ejercicio de Consulta #3 Definición de Zonas de Expansión**

Le solicitamos que por favor revise la versión impresa del mapa actual de uso de la tierra desagregado en coberturas boscosas, suelos agrícolas y pastizales y otras coberturas. Adjunte sus observaciones respecto a:

-Zonas más importantes de expansión/reducción de cultivos

-Zonas más importantes de expansión/reducción de pastizales

-Zonas más importantes de conservación/reducción de cobertura boscosa

-Zonas más importantes de expansión/reducción de cobertura urbana, turística o industrial

Señale en el mapa la localización mejor aproximada de todas sus observaciones, detallando el efecto de los distintos escenarios.

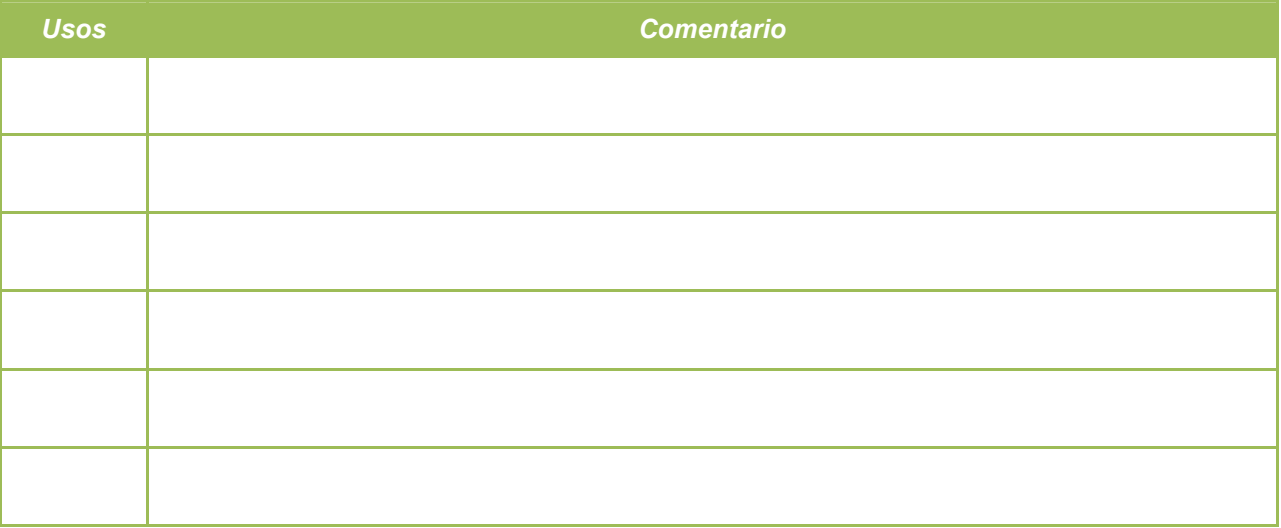

Tiempo: 40 minutos

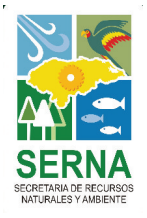

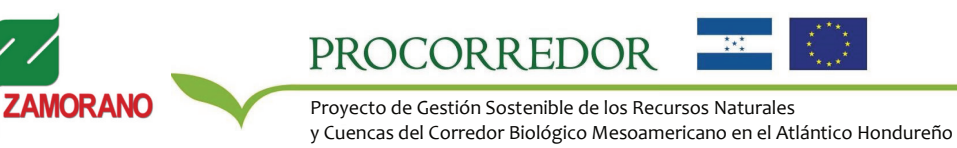

39

#### **Taller de Socialización y Consulta de Escenarios Prospectivos**

#### **Ejercicio de Consulta #4 Ajuste a Marco FPSR**

Le solicitamos que por favor revise el marco metodológico de Fuerzas motrices – Presión – Estado – Respuesta y adjunte sus observaciones respecto a:

-La precisión del marco metodológico caracterizado

-Si los hubiese:

Fuerzas motrices adicionales que deberían ser consideradas con énfasis en los tres escenarios Factores físicos y de accesibilidad determinantes para algún uso que deberían ser considerados Factores económicos-tecnológicos determinantes para algún uso que deberían ser considerados Factores político-administrativos determinantes para algún uso que deberían ser considerados Respuestas adicionales que deberían ser consideradas con énfasis en los tres escenarios

Adjunte para cada uno de sus observaciones una fuente de referencia cartográfica o bibliográfica de donde se pueda obtener la información para ser incluida en la caracterización.

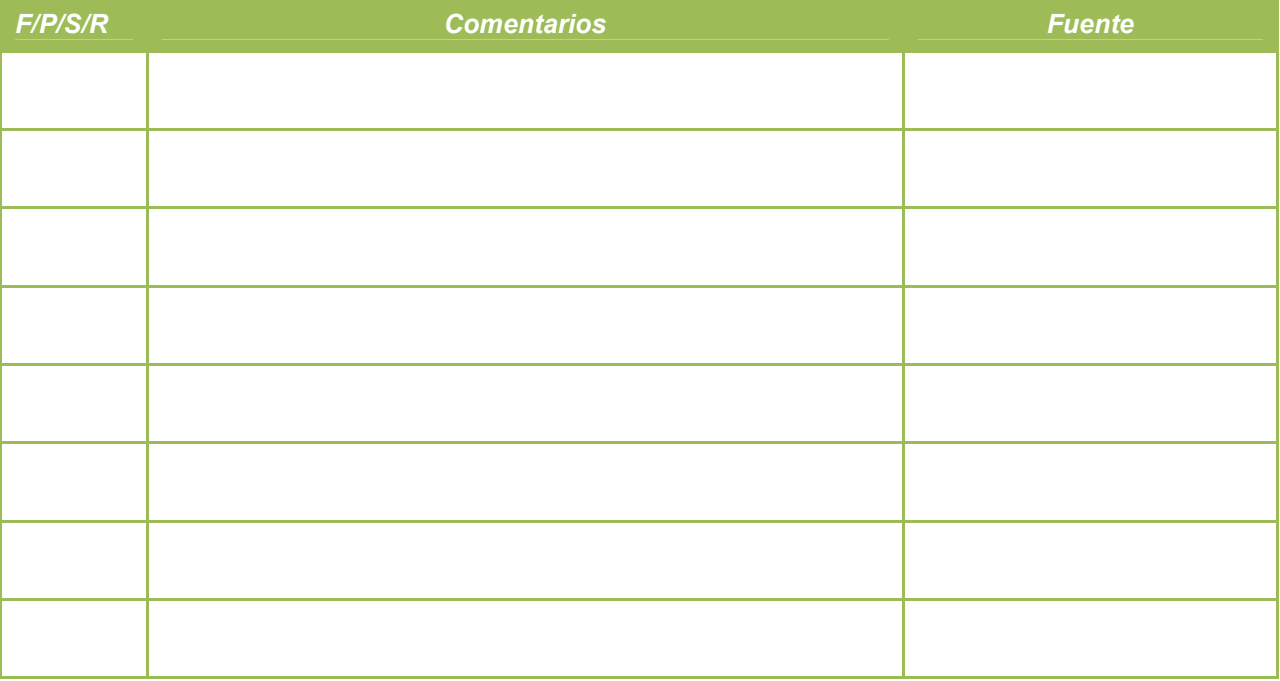

Tiempo: 50 minutos

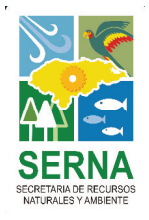

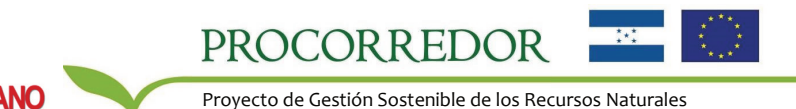